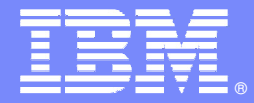

IBM Software Group

# **Enterprise COBOL and Rational Developer for System z – How they play in an SOA world**

Michelle A. Cordes Rational System z Ecosystem Teammcordes@us.ibm.com

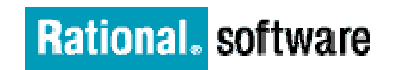

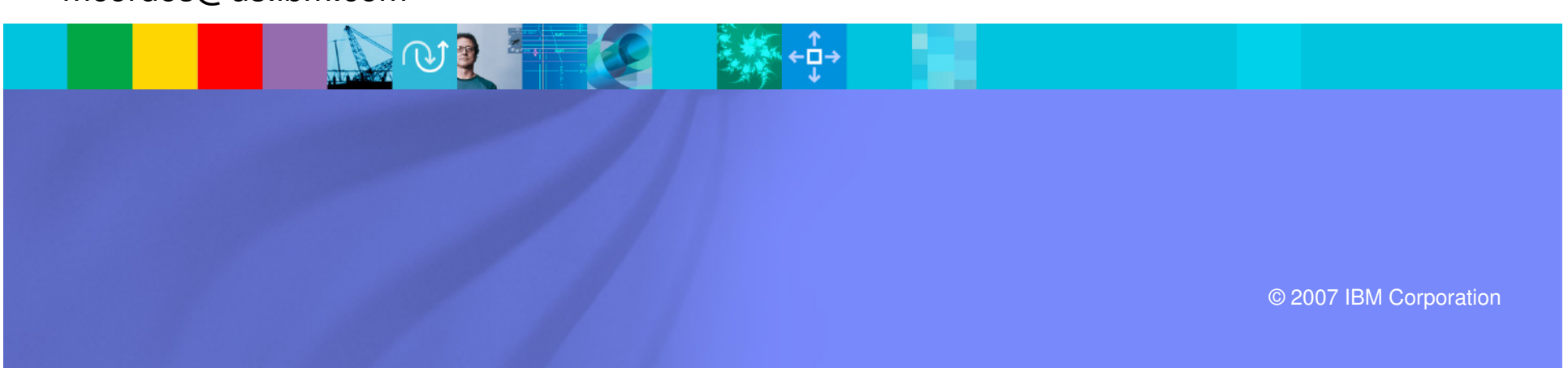

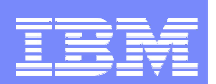

# Agenda

÷. Introduction

- $\mathcal{L}$  Enterprise COBOL
	- XML Support
	- ▶ CICS V3.x Support
	- ▶ Unicode Support
	- ▶ Object Oriented COBOL
- $\mathcal{C}$  Rational Developer for System z
	- Mainframe development features
	- ▶ XML and Web Services support
	- CICS V3.x and Service Flow Feature support
- $\mathcal{L}_{\mathcal{A}}$ More Information
- $\mathcal{L}_{\mathcal{A}}$ Questions?

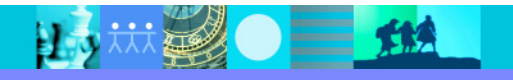

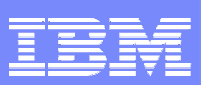

# Legacy applications

- **Significant business intelligence exists in core systems** 
	- "200 Billion lines of COBOL code in existence" **eWeek**
	- "5 Billion lines of COBOL code added yearly" **Bill Ulrich, TSG Inc.**
	- "2 Million COBOL developers" **Gartner**
	- "Majority of customer data still on mainframes" **Computerworld**
	- "Replacement costs \$20 Trillion" **eWeek**
- $\mathcal{L}_{\mathcal{A}}$ Rewriting - is it an option.....
	- ▶ How long will it take? (lose strategic benefit)
	- ▶ Who will do it? (who has the business knowledge?)
	- How much will it cost?
	- $\blacktriangleright$  Risk?

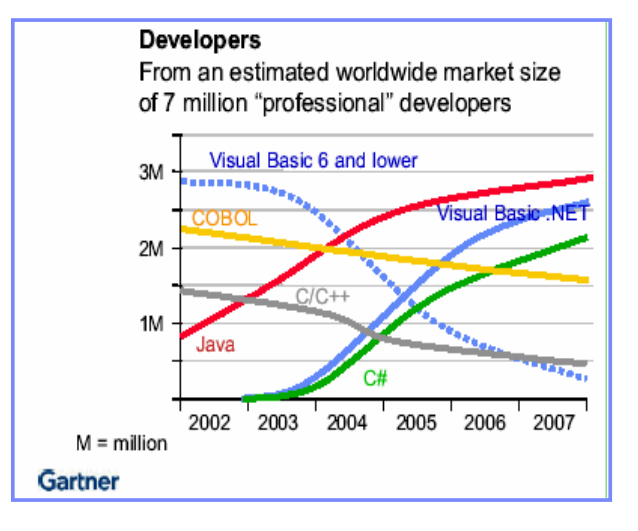

 $\equiv$   $\mathbf{H}$ 

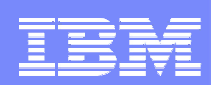

# Product History

日为

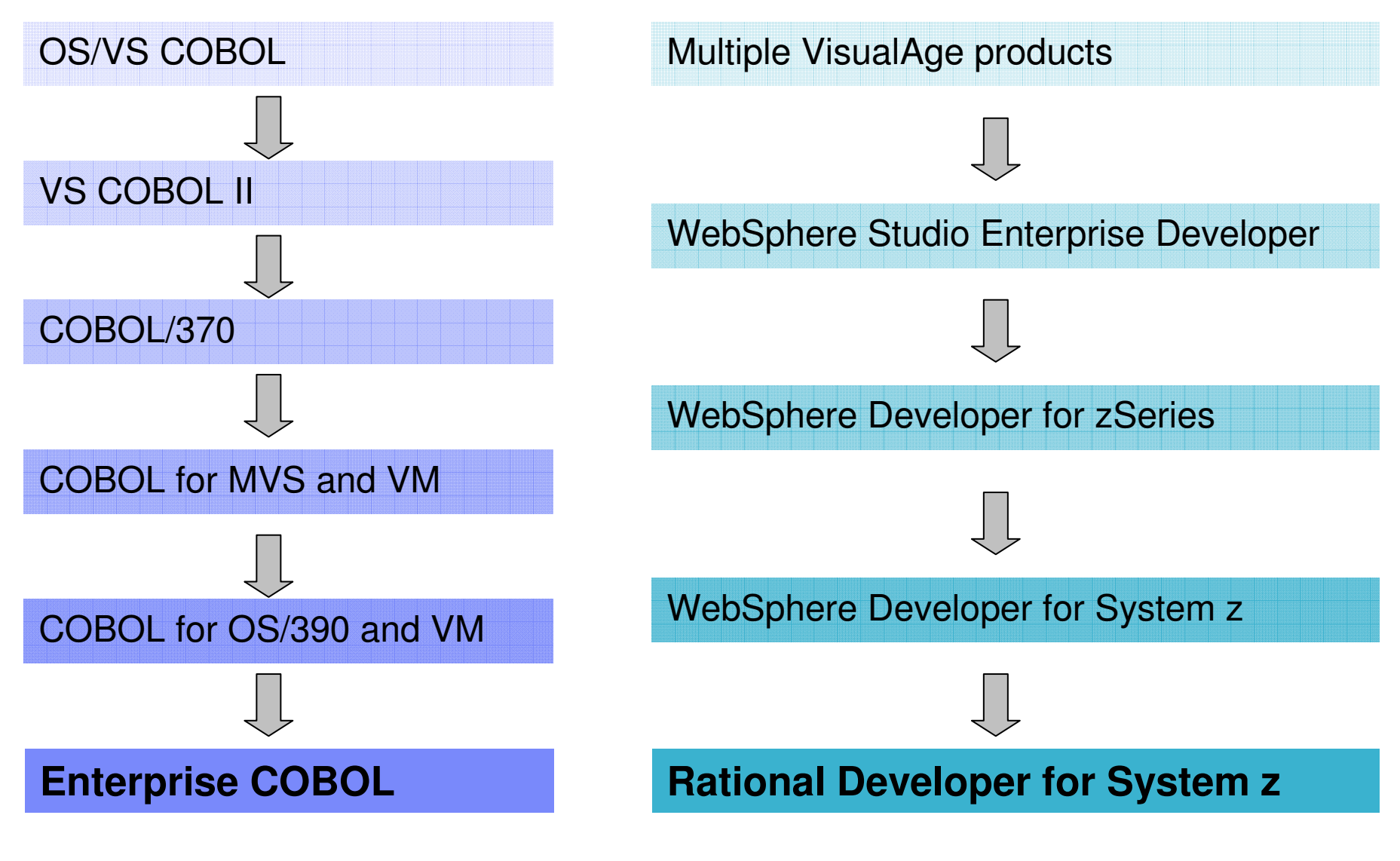

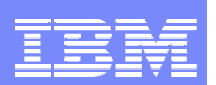

# Agenda

J.

- $\mathcal{L}_{\mathcal{A}}$  Introduction
	- Enterprise COBOL
	- XML Support
	- ▶ CICS V3.x Support
	- ▶ Unicode Support
	- ▶ Object Oriented COBOL
- $\mathcal{C}$  Rational Developer for System z
	- Mainframe development features
	- ▶ XML and Web Services Support
	- CICS V3.x and Service Flow Feature support
- $\mathcal{L}_{\mathcal{A}}$ More Information
- $\mathcal{L}_{\mathcal{A}}$ Questions?

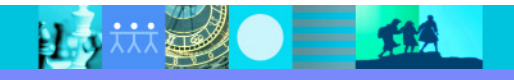

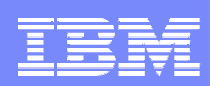

# Introduction to XML

- What is XMI?
	- A markup language, for describing data (rather than its presentation)
	- Each piece of data is identified via the markup language
	- **IDURE 19 EXE IS NUMBER OF TAGS CAN be defined**
- $\mathcal{L}_{\mathcal{A}}$  Why XML?
	- ▶ It is becoming the interconnection layer of e-business
	- ▶ The industry direction for application integration and platform independent data interchange
		- e.g., for Web Services
	- Allows sender and receiver to evolve independently<br>of each other (flexible interface) of each other (flexible interface)
		- г as opposed to Electronic Data Interchange (EDI) for example

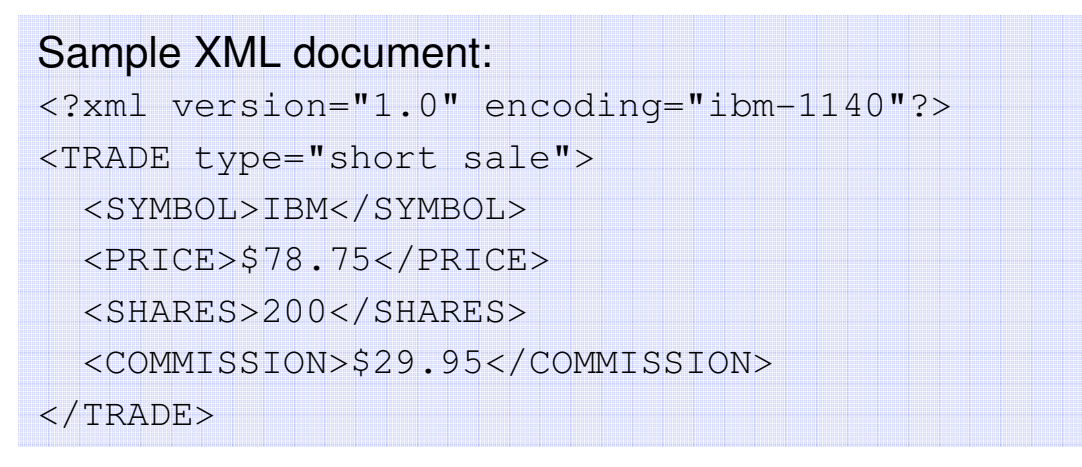

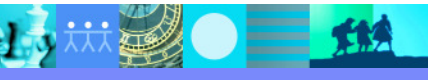

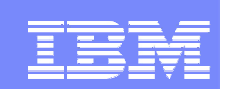

TIA

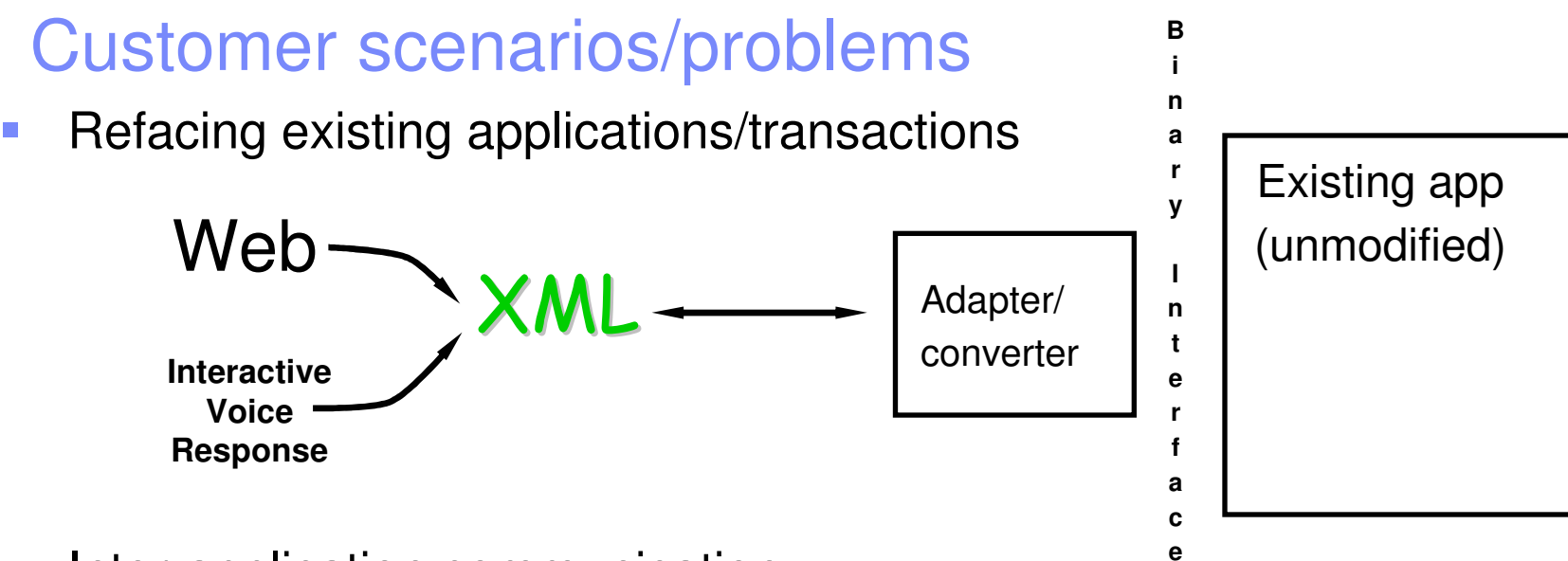

 $\mathbb{R}^2$ Inter-application communication

Single Enterprise system/complex

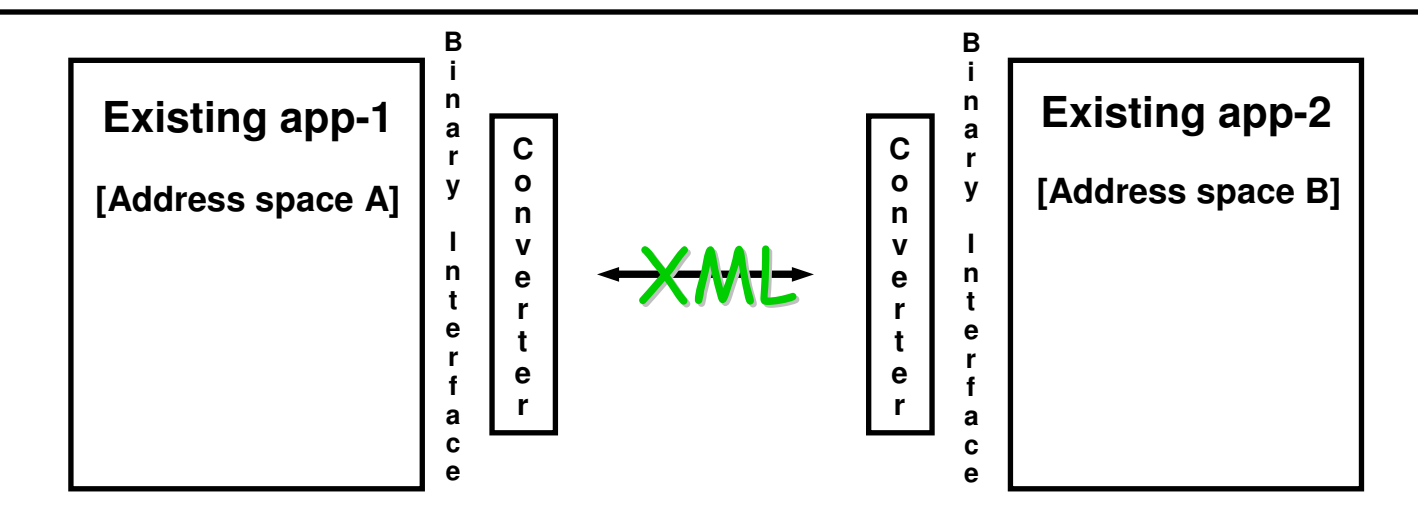

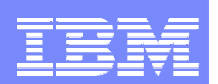

# Why process XML in …

### **In applications?**

- $\mathcal{L}_{\mathcal{A}}$ Coherent development context and methodology
- $\mathcal{L}_{\mathcal{A}}$  Centralizes business logic within the application
	- ▶ Versus some business function here, some there, ...
- $\mathcal{L}_{\mathcal{A}}$ Independent of middleware choices, characteristics
- $\mathcal{L}_{\mathcal{A}}$  Allows business logic to be conveniently applied during and after message acquisition/generation
- $\mathcal{L}_{\mathcal{A}}$ Incremental step from existing application design
- $\mathcal{L}_{\mathcal{A}}$  Can process XML messages as such
	- Versus forcing conversion to traditional data structures

### **In COBOL?**

- $\mathcal{L}_{\mathcal{A}}$ Keep development control in one place/style
- a. Guarantee correct language semantics
	- У sign configuration
	- ▶ layout/padding
	- ▶ picture constraints
- П Exploits your existing assets/skills/literacy

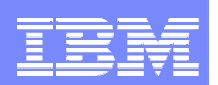

# Enterprise COBOL XML Parser Support

- $\mathcal{C}$  Much faster than general purpose parsers
	- $\blacktriangleright$ Designed for high-speed transaction processing
- п Runs in all COBOL run-time environments:
	- CICS, IMS, batch, TSO, USS, ...
- п Works with any transport mechanism for XML documents
	- $\blacktriangleright$  Use MQSeries, CICS transient queue or COMMAREA, IMS message processing queue, WebSphere, etc.
- $\mathcal{C}$  XML Parser is part of the run-time library
	- Can be used from Enterprise COBOL or Enterprise PL/I
- п Supports both inbound and outbound XML documents
- $\blacksquare$  Parses XML documents that are in memory, in a COBOL alphanumeric or national data item
- $\mathcal{C}$  Parses XML documents into individual pieces
	- × Passes each piece to user-written processing procedure
- $\mathcal{C}$  During parsing you can populate COBOL data structures with the data from XML messages
	- N Advantage: non-COBOL programs can communicate data to/from COBOL without having to know the COBOL data structure formats!

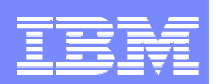

### Hello XML World

 **Identification division.Program-id. HelloXML.Data division. Working-storage section.1 M. 2 pic x(21) value '<?xml version="1.0"?>'. 2 pic x(40) value '<msg type="succinct">Hello, World!</msg>'.Procedure division. Display 'XML Event XML Text'XML Parse M Processing procedure PEnd-XML Goback.P.If XML-Code = 0 Display XML-Event XML-TextEnd-if. End program HelloXML.XML Event XML Text START-OF-DOCUMENT <?xml version="1.0"?><msg type="succinct">Hello, World!</msg>VERSION-INFORMATION 1.0**Program

```
Output
```
 $msq$ START-OF-ELEMENT type **ATTRIBUTE-NAME ATTRIBUTE-CHARACTERS succinct**Hello, World! **CONTENT-CHARACTERS END-OF-ELEMENT msgEND-OF-DOCUMENT**

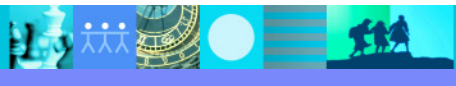

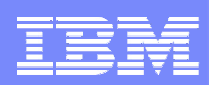

### XML Generate

### **XML GENERATE statement**

 **Generates XML message from COBOL group data items**

```
1 Employee1.
```
**2 Name pic X(5) Value 'Tom'.** 

**2 Idn <sup>p</sup>ic 9(9) comp Value 123456789.** 

**2 Addr.** 

 **3 Street pic X(20) Value '555 Bailey Ave'.**

 **3 City pic X(20) Value 'San Jose'. 3 State pic X(20) Value 'California'.** 

**2 More.** 

**3 Age pic +99.99 Value '45.9'.** 

**3 Firm pic BBXXX9B Value 'IBM4'.** 

**3 Salary COMP-2 Value** 

日文林县

**+.00012327E+06.**

**1 XMLDOCUMENT pic X(500).** 

**Procedure division.** 

**XML GENERATE XMLDOCUMENT FROM EMPLOYEE1**

 **Output from sample XML GENERATE statement<Employee1> <Name>Tom</Name> <Idn>123456789</Idn> <Addr> <Street>555 Bailey Ave</Street> <City>San Jose</City> <State>California</State> </Addr> <More> <Age>45.9</Age> <Firm>IBM4</Firm>** 

**<Salary>1.23270000000000000E+02</Salary> </More> </Employee1>** 

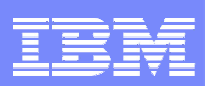

### Optimized data exchange between CICS programs with Containers and Channels

- $\mathcal{C}$  Offers a more flexible and intuitive alternative to the COMMAREA
	- By using separate containers for logically<br>different data it will simplify language different data it will simplify language structures and minimize the impact of changes to the interface
		- **For example; input, output, error**
		- Avoids "overloading"
	- ▶ Dynamic creation and discovery by applications
- P. **Enables large amounts of data to be** passed between CICS applications
	- ▶ Not subject to 32KB restriction
- $\overline{\phantom{a}}$ Optimized and managed by CICS
- Requires minimal application changes required to use

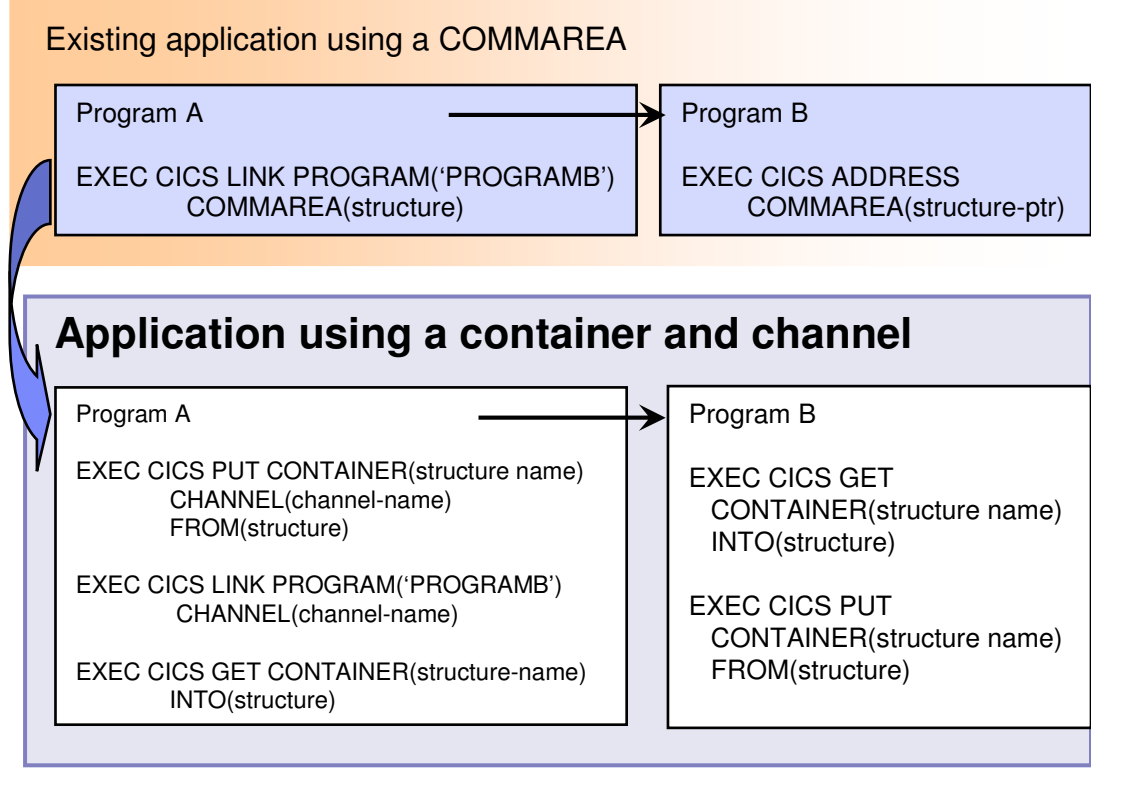

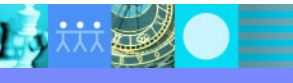

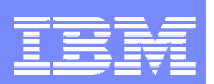

### What is Unicode and why should you care that Enterprise COBOL supports it?

- п Industry standard for coded character set
	- ▶ defined by Unicode Consortium and ISO
- п Covers all commonly used characters in the world in one code page (vs. one "language" per ASCII, EBCDIC, or EUC code page)
- $\mathcal{L}_{\rm{eff}}$ Characters: text, digits, special characters, symbols, control characters, ...
- $\mathcal{L}_{\mathcal{A}}$ Multiple Unicode encoding formats: UTF-8, UTF-16, UTF-32
- $\mathcal{L}_{\mathcal{A}}$ "Stateless" encoding: meaning of an encoding unit is self defining
- E Support global e-business environment:
	- Applications for multi-cultural/multi-geographic businesses
	- ▶ Networks of heterogeneous systems
- $\mathcal{L}_{\mathcal{A}}$  Enables a common implementation for global application versus separate code page for each geographic area or system platform
- **Supported by all key operating system and middleware platforms** п
- $\mathcal{L}_{\mathcal{A}}$ Required by: XML, HTML, Java, ...
- п Interoperates with DB2 Unicode, Java, COBOL XML

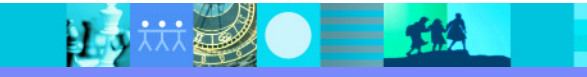

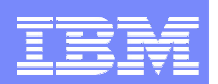

# Unicode Support Overview

- $\mathcal{L}_{\mathcal{A}}$ Unicode literal and value clause
- $\mathcal{L}_{\mathcal{A}}$ Unicode data type
- $\mathcal{L}_{\mathcal{A}}$ New compiler options

日う

- $\mathcal{L}_{\mathcal{A}}$  Implicit conversions for EBCDIC data assigned to or compared with Unicode data
- П Explicit conversions via intrinsic functions
- $\blacksquare$ ■ XML Processing Example →→→

 $\equiv$  112

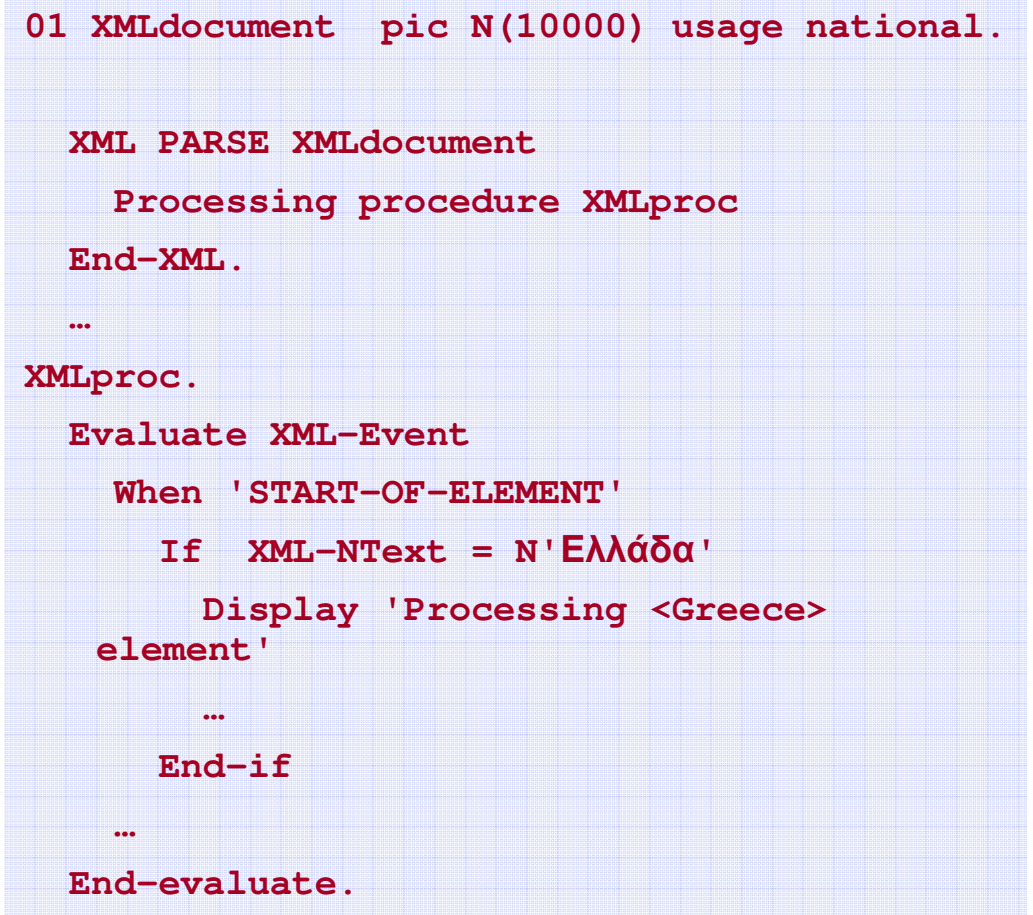

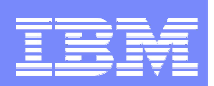

# IBM Object Oriented COBOL

- $\mathcal{L}_{\mathcal{A}}$  Enable fine-grained interoperation of COBOL and Java within an address space, both:
	- COBOL invocation of Java
	- $\blacktriangleright$ Java invocation of COBOL
- П Complement existing COBOL:Java interoperation
	- **M** mediated by middleware, based on connectors
	- Þ COBOL and Java running in different address spaces or machines
	- only for COBOL transactions
- $\mathcal{L}_{\mathcal{A}}$  Fine-grained interoperation (interlanguage communication) provides:
	- Þ better performance
	- ▶ use of non-transactional COBOL
- П Improve integration of COBOL with WebSphere Application Server
	- ▶ COBOL client invocation of enterprise beans
	- ▶ Future support for COBOL execution within WebSphere server regions

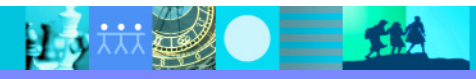

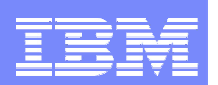

# Agenda

- $\mathcal{L}_{\mathcal{A}}$ Introduction
- **Enterprise COBOL** 
	- XML Support
	- ▶ CICS V3.x Support
	- ▶ Unicode Support
	- Object Oriented COBOL
	- Rational Developer for System z
		- Mainframe development features
		- ▶ XML and Web Services Support
		- CICS V3.x and Service Flow Feature support
- $\mathcal{L}_{\mathcal{A}}$ More Information
- $\mathcal{L}_{\mathcal{A}}$ Questions?

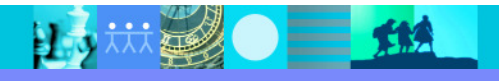

#### **IBM Software Group | Rational software**

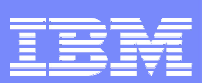

### **IBM Rational Developer for System z**

#### **JES and PD Tools**

 •Read/Write/Update VSAM datasets via integration with IBM File Manager

 •Access IBM Fault analyzer reports for analyzing ABENDS and associating back to source code

•Interact with the Job Entry Subsystem (JES) to submit jobs,

monitor jobs, and review job output

 •Debug zOS applications from with workstation as they execute live in the remote runtime

#### **Integration with EGL using RBDe**

- Quick and easy development of modern enterprise applications for procedural programmers
- Simplify and speed up creation of Web applications and services without having to learn Java or J2EE

#### **IBM Rational Developer for System z**

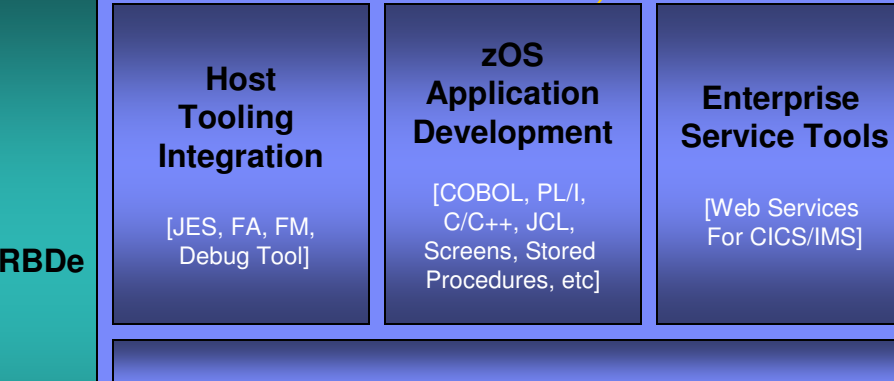

#### **Host / Distributed SCM Integration**

**IBM Rational Application Developer**

#### **Traditional Development**

#### **Development Environment**

- Connect to z/OS systems
- Work with z/OS resources like COBOL, PL/1 , C, C++, JCL, etc.
- • Perform dataset management actions like allocating datasets and migrating datasets
- Perform typical edit, compile, and debug tasks on remote z/OS resources from the workstation
- Create, build, and catalog DB2 stored procedures on zOS
- Compile and test programs locally to ensure correctness

#### **Screen design**

 • Visually create, modify, build, and deploy BMS maps sets or MFS/IMS maps remotely or on the local workstation

#### **Code Generation**

 • Generate CRUD DB2 program code from UML, which can also be easily integrated into web service applications

#### **zOS Web Service and Flow Creation**

- Implements SOA and Web Services
- SOA access to CICS V3.2 and IMS V9 COBOL applications•
- Bottom-up/Top-down or meet-in-the-middle COBOL to XML mapping •support
- Integrated COBOL XML converters, XML schemas, and WSDL •generation
- Service Flow Modeler to build/deploy service flows out of your existing •Commarea, Channel, MQ, and Terminal CICS applications.

#### **SCM Support**

- Access to host SCMs such as SCLM
- Framework for writing/deploying custom SCM integration code•
- Support for storing zOS resources in distributed SCMs such as ClearCase

#### **Web and JEE Development**

- Create Web Pages / JSF / Struts
- JEE/Java Development
- **JCA Connectors**
- Distributed debugger•
- Web Services and Test environment

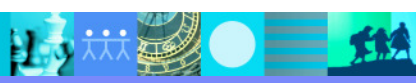

#### IBM Software Group | Rational software

 $\equiv$  112

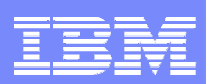

**Open and edit** 

# RDz IDE - Eclipse-based development

- $\overline{\phantom{a}}$ Common development environment for COBOL, PL/I, C/C++, and Java
- П Simplified development with more information at your fingertips

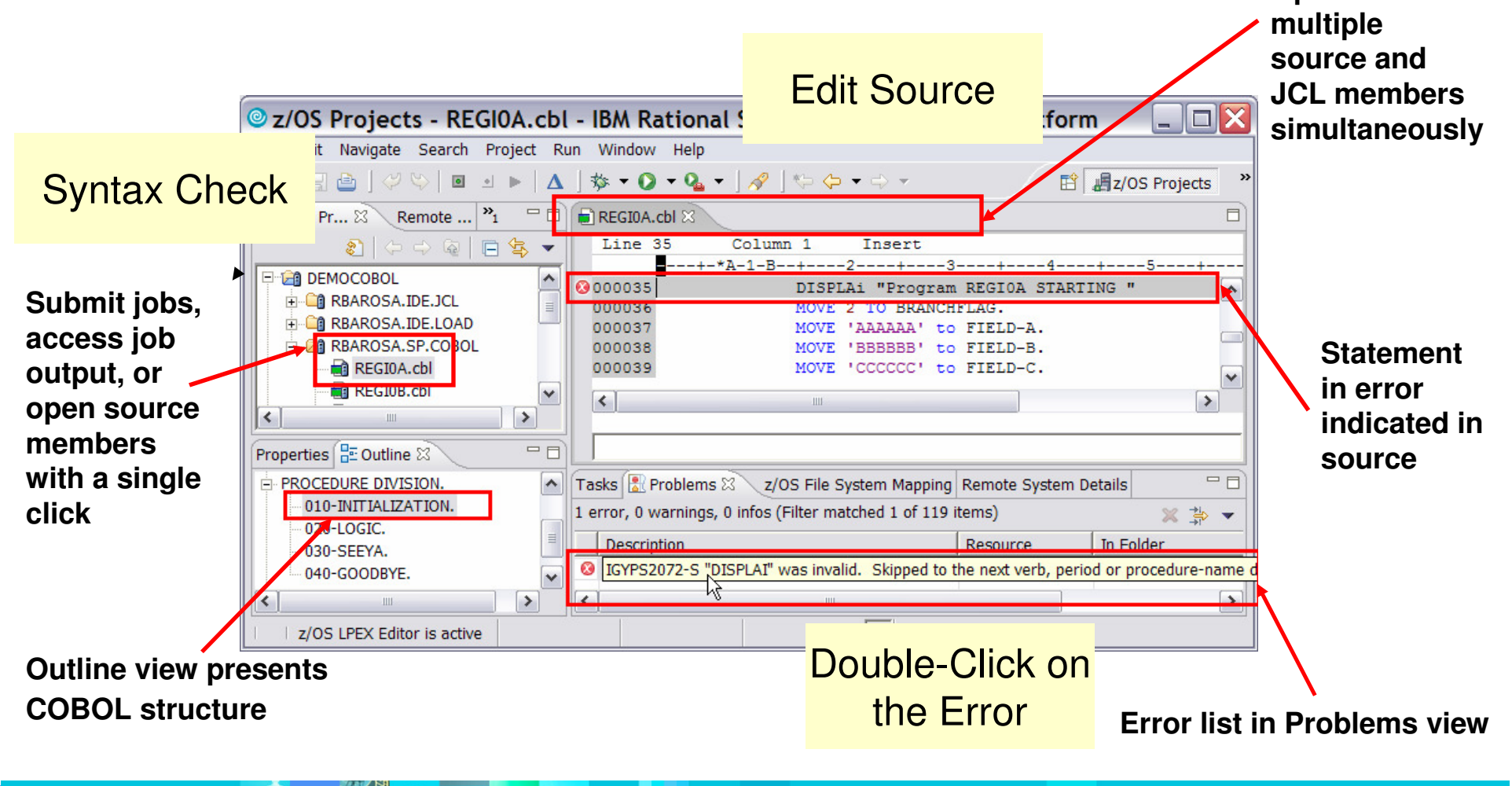

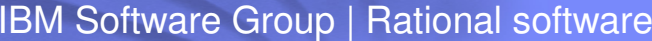

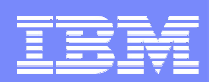

### Interactive Access to z/OS

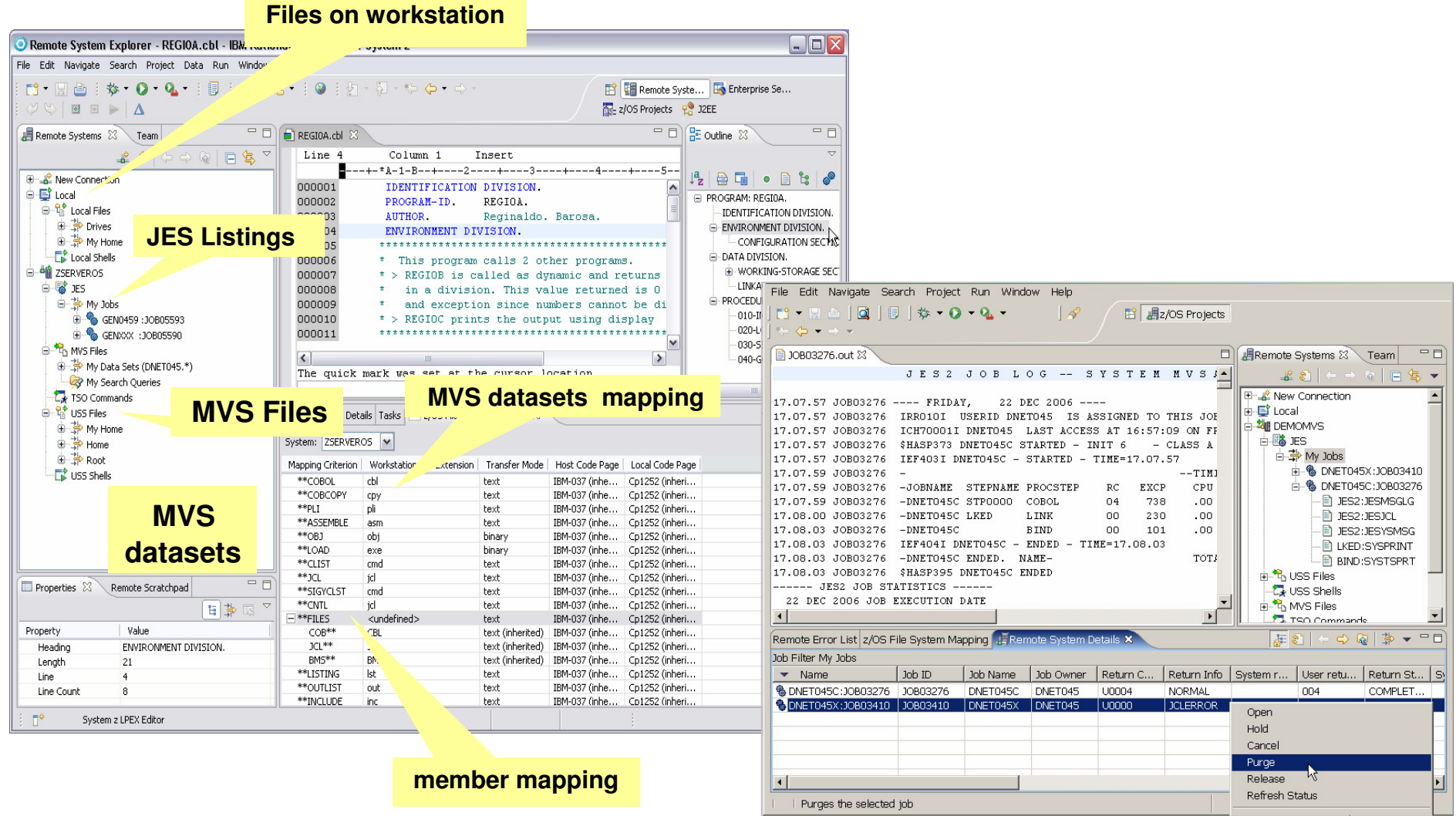

### **Monitoring job output**

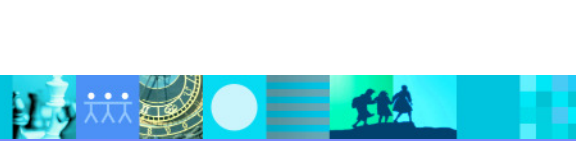

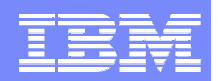

### IBM Debug Tool, File Manager, and Fault Analyzer Integration

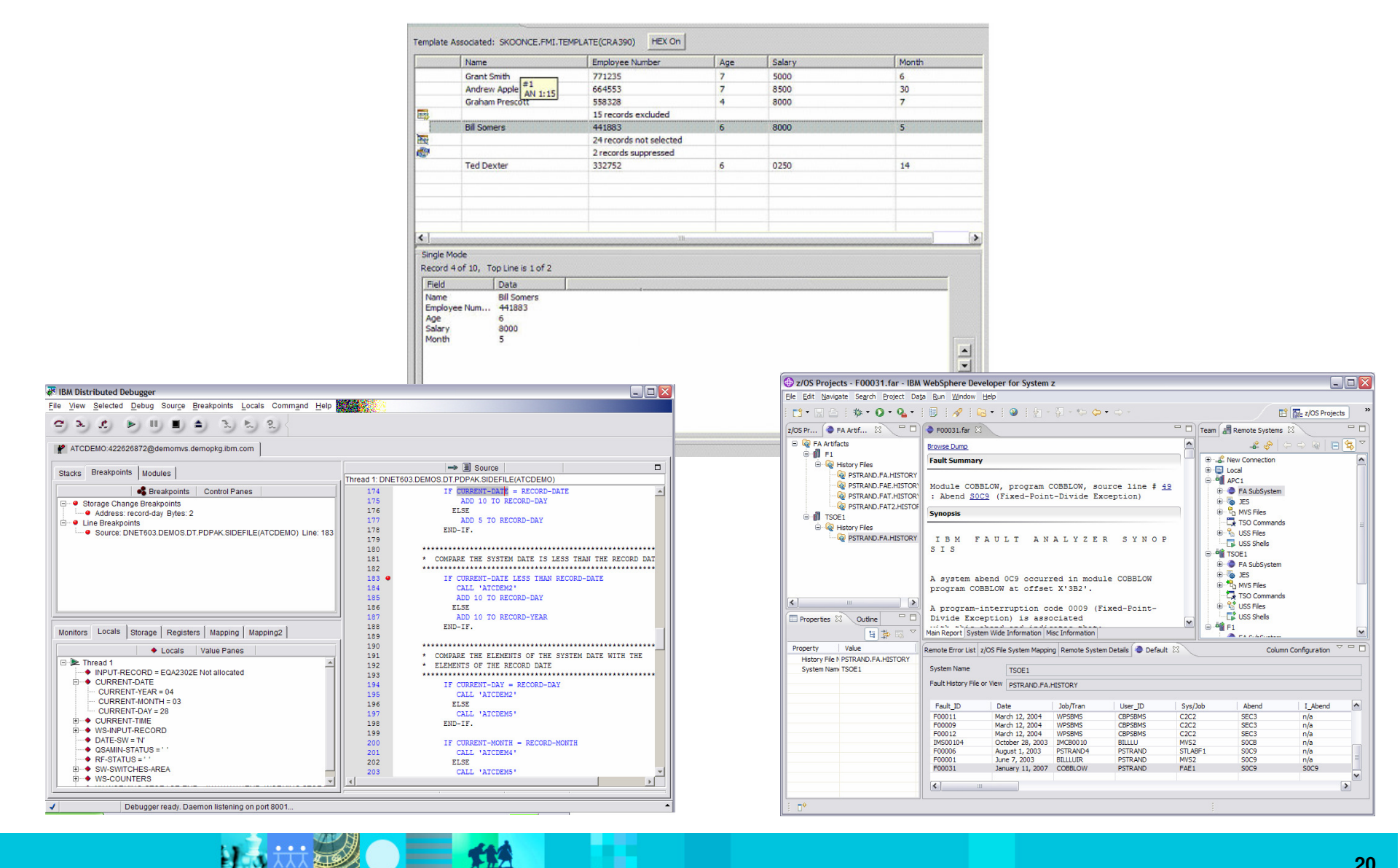

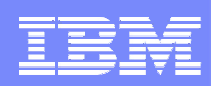

### Database Application Generator wizard Architecture **Overview**

UML

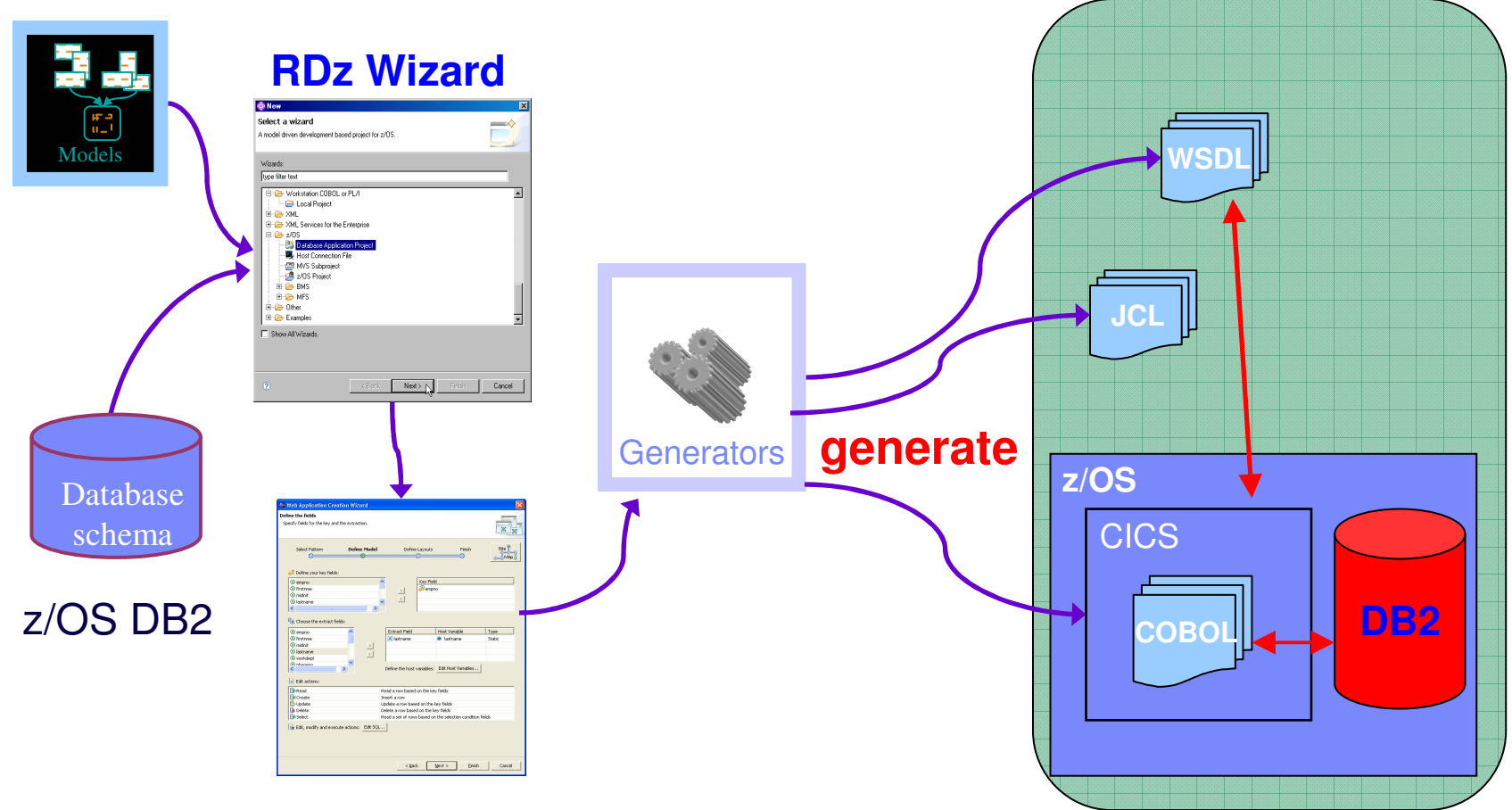

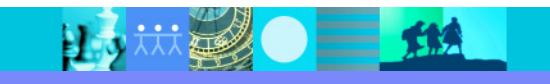

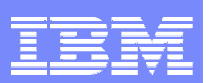

### New on version 7.1 - Template-driven program creation

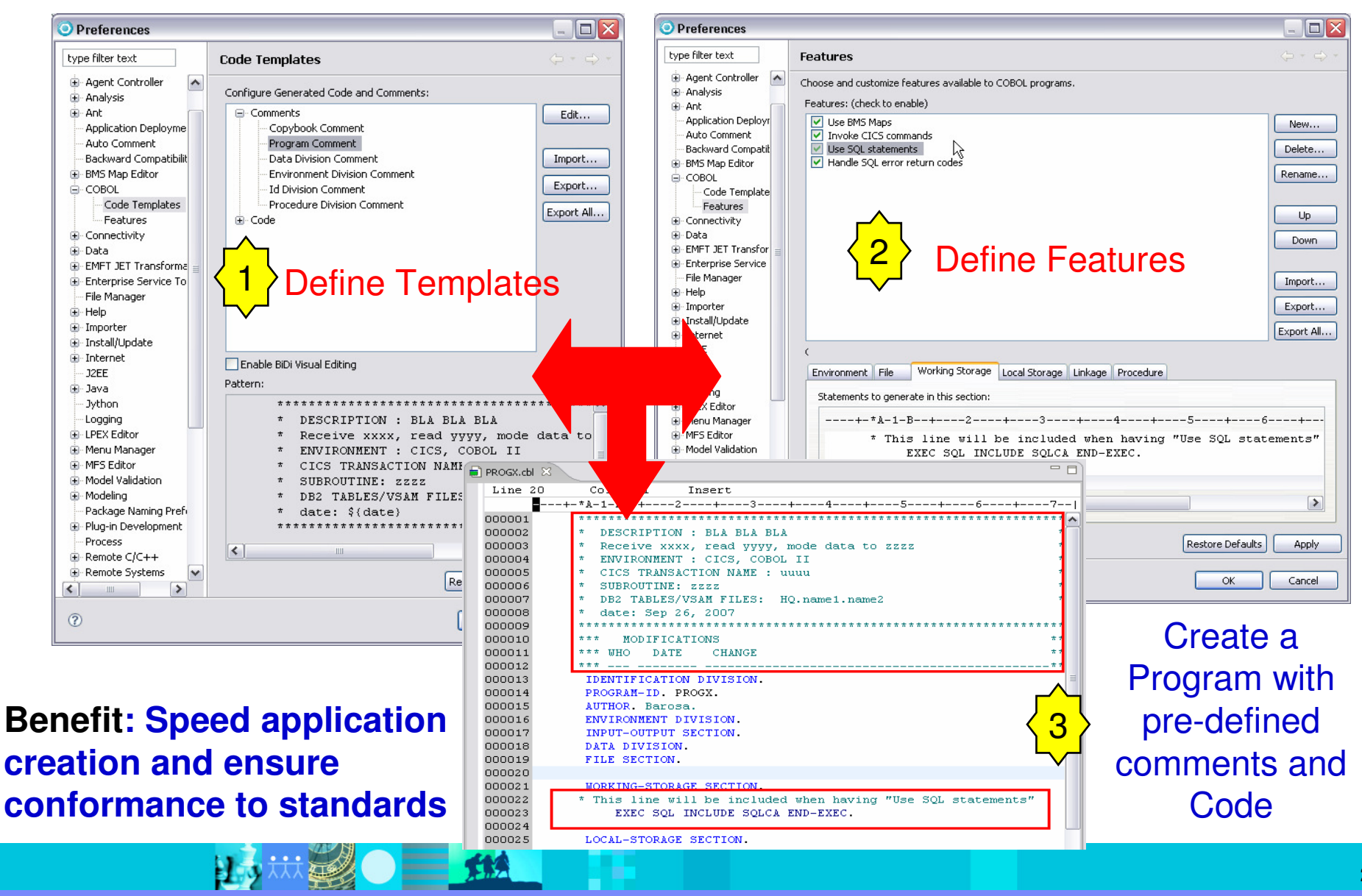

#### IBM Software Group | Rational software

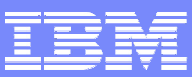

### New on Version 7.1 - Snippet Insertion

- $\mathcal{C}$ Define small bits of code and save code into a snippet view
- r. Optionally define variables in the code block
- Ē, Insert the code later directly into the editor

Customize Palette

### **Benefits:**

 $\mathbf{z}$ 

**→ Speed application creation**<br>and ensure conformance to **and ensure conformance to shop standards**

**→ Define re-usable logic in an**<br>organized manner that can be **organized manner that can be easily used in programs**

**→ Define organization-wide**<br>code templates to share with **code templates to share with others**

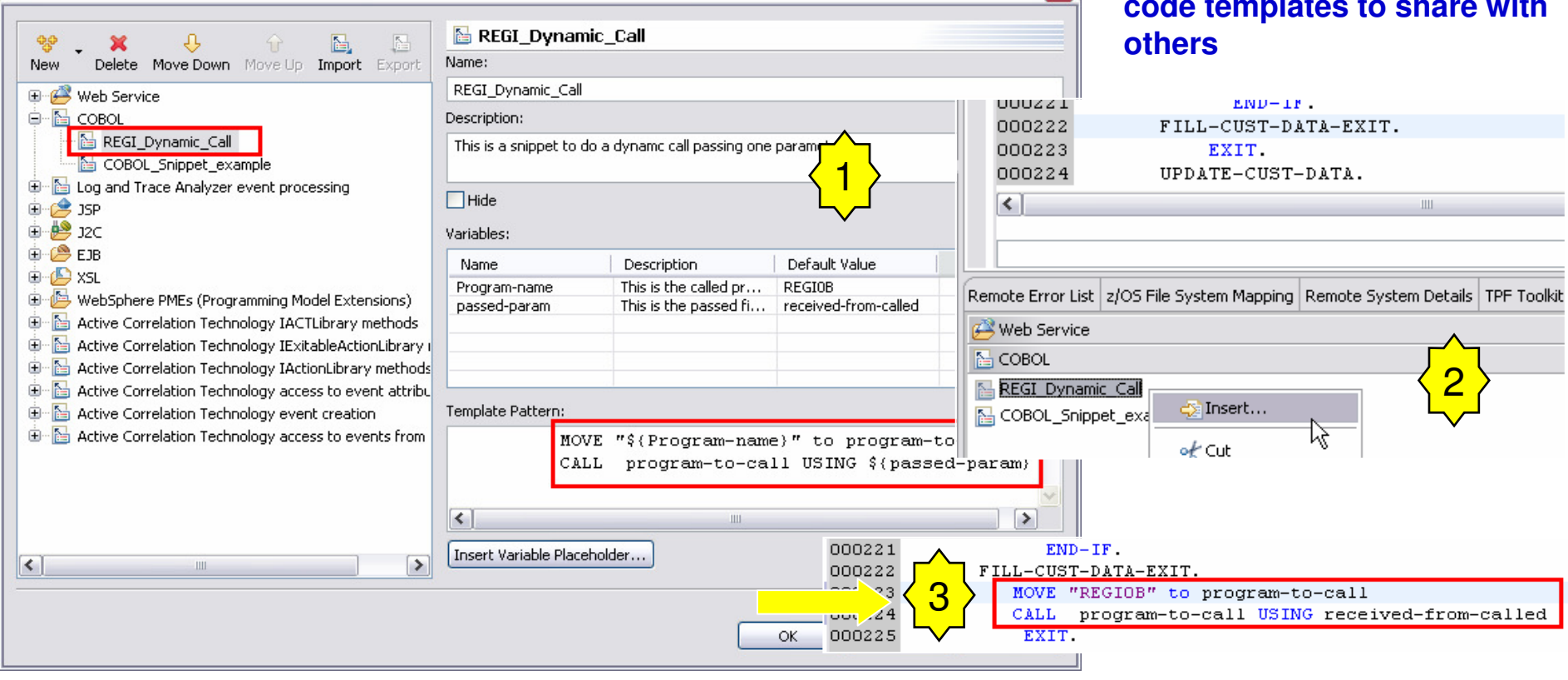

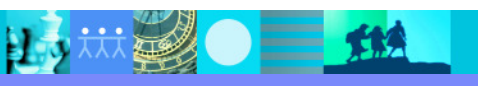

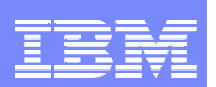

# New in 7.1

#### П Core z/OS development

- **Enhanced COBOL outline view including filtering capabilities**
- Content assist and syntax check error display for new CICS TS V3.2 syntax
- SSL support for job submissions and monitoring
- Simplified configuration of host servers
- Additional ISPF commands and keyboard access available through editors
- $\blacktriangleright$ Support for DB2 V9 applications and stored procedures
- ▶ Extensible template-driven COBOL program generation framework to create COBOL program skeleton including comments, divisions, and code based on intended usage:
	- Basic Mapping Support (BMS) Screens
	- п CICS Applications
	- **SQL** error handling
	- Customer created extension
- Next Generation Development Tooling for COBOL (NGDT) Technology Preview speeds application development using enhanced COBOL editors, pattern-based code generation, and UML to source skeleton generation

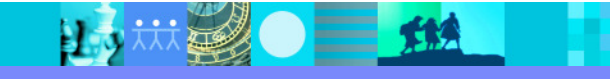

#### **IBM Software Group | Rational software**

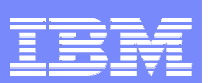

### **IBM Rational Developer for System z**

#### **JES and PD Tools**

 •Read/Write/Update VSAM datasets via integration with IBM File Manager

 •Access IBM Fault analyzer reports for analyzing ABENDS and associating back to source code

•Interact with the Job Entry Subsystem (JES) to submit jobs,

monitor jobs, and review job output

 •Debug zOS applications from with workstation as they execute live in the remote runtime

#### **Integration with EGL using RBDe**

- Quick and easy development of modern enterprise applications for procedural programmers
- Simplify and speed up creation of Web applications and services without having to learn Java or J2EE

### **IBM Rational Developer for System z**

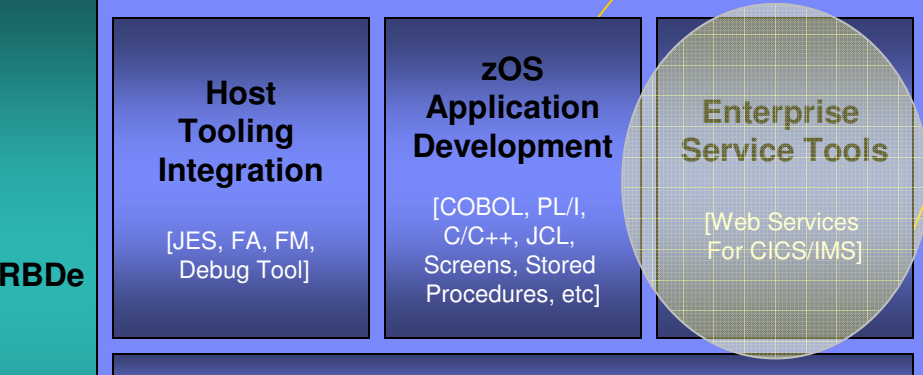

#### **Host / Distributed SCM Integration**

**IBM Rational Application Developer**

#### **Traditional Development**

#### **Development Environment**

- Connect to z/OS systems
- Work with z/OS resources like COBOL, PL/1 , C, C++, JCL, etc.
- • Perform dataset management actions like allocating datasets and migrating datasets
- Perform typical edit, compile, and debug tasks on remote z/OS resources from the workstation
- Create, build, and catalog DB2 stored procedures on zOS
- Compile and test programs locally to ensure correctness

#### **Screen design**

 • Visually create, modify, build, and deploy BMS maps sets or MFS/IMS maps remotely or on the local workstation

#### **Code Generation**

 • Generate CRUD DB2 program code from UML, which can also be easily integrated into web service applications

#### **zOS Web Service and Flow Creation**

- Implements SOA and Web Services
- SOA access to CICS V3.2 and IMS V9 COBOL applications•
- Bottom-up/Top-down or meet-in-the-middle COBOL to XML mapping •support
- Integrated COBOL XML converters, XML schemas, and WSDL •generation
- Service Flow Modeler to build/deploy service flows out of your existing •Commarea, Channel, MQ, and Terminal CICS applications.

#### **SCM Support**

- Access to host SCMs such as SCLM
- Framework for writing/deploying custom SCM integration code•
- Support for storing zOS resources in distributed SCMs such as ClearCase

#### **Web and JEE Development**

- Create Web Pages / JSF / Struts
- JEE/Java Development
- **JCA Connectors**
- Distributed debugger•
- Web Services and Test environment

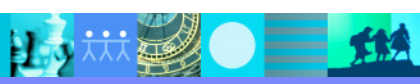

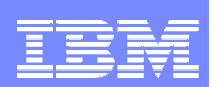

# Why Web Services?

- Web services provide standardized access to assets for different software applications residing on disparate platforms
- Web service definitions provide abstract interfaces which allow for loose coupling between business components –implementation can vary without affecting consumers
- You can reuse applications exposed as Web services in a variety of service-oriented architecture frameworks, such as a process choreographer or an enterprise service bus**.**

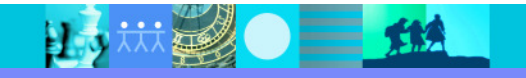

IBM Software Group | Rational software

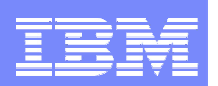

### We need interfaces to talk "XML" ....

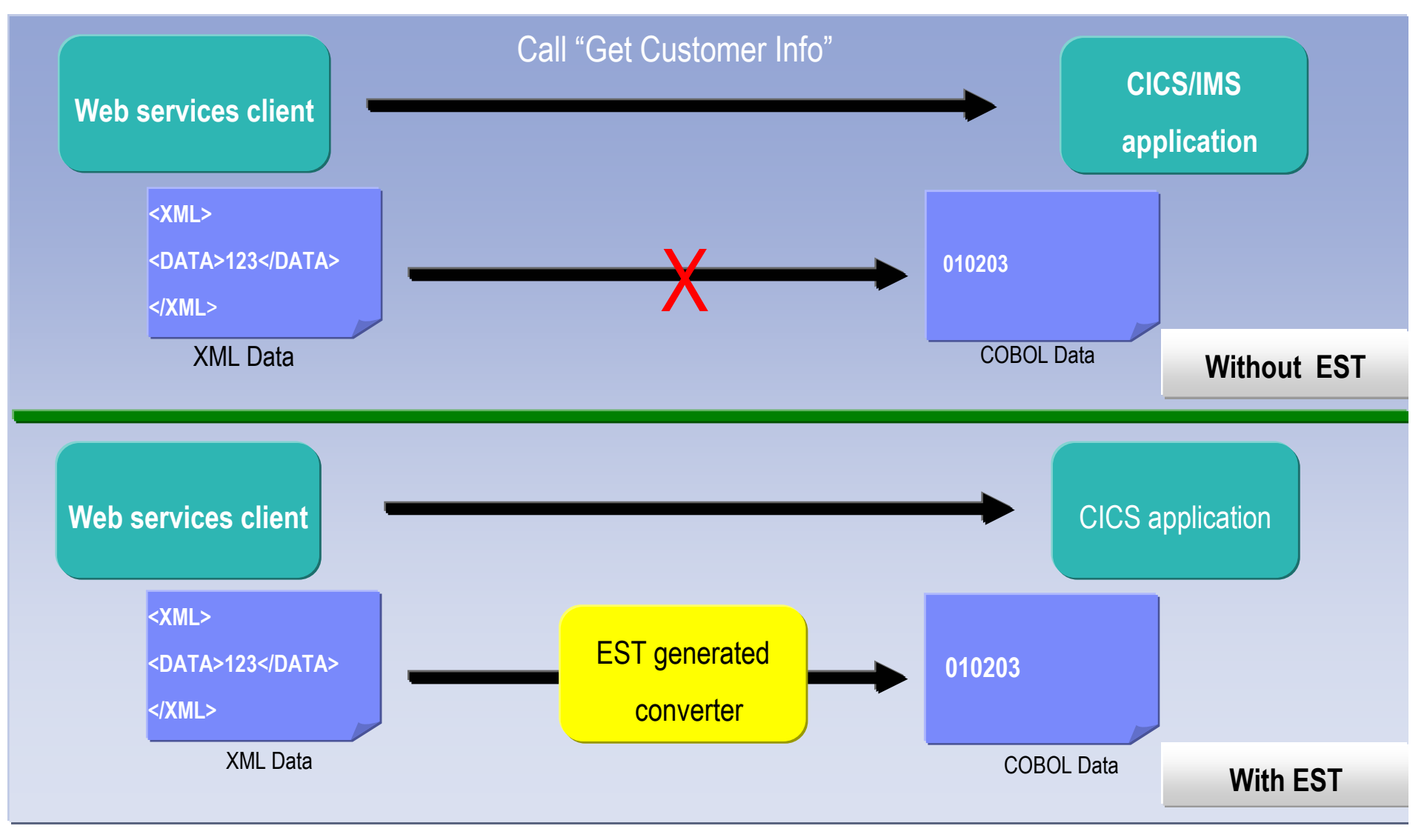

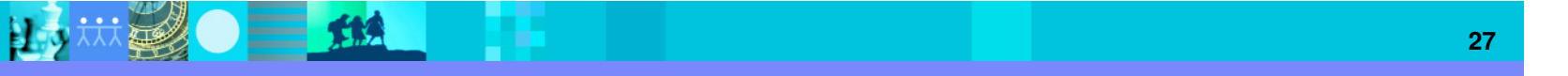

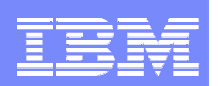

### Enterprise Service Tools (EST)Web Service Enablement Styles

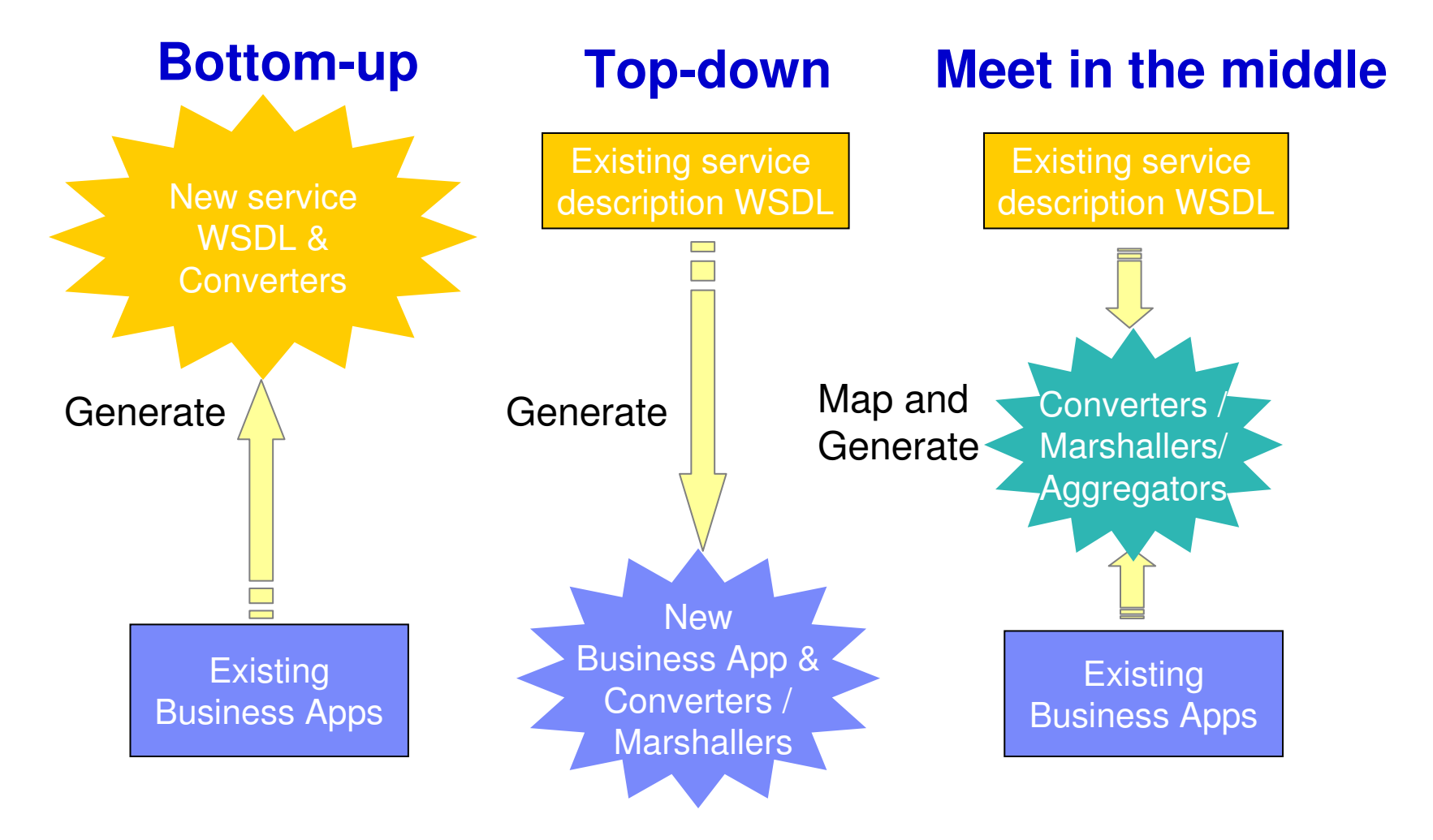

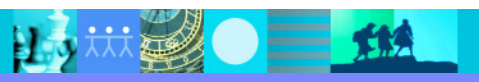

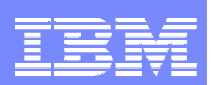

### Enterprise Service Tools (EST)Example Bottom-up

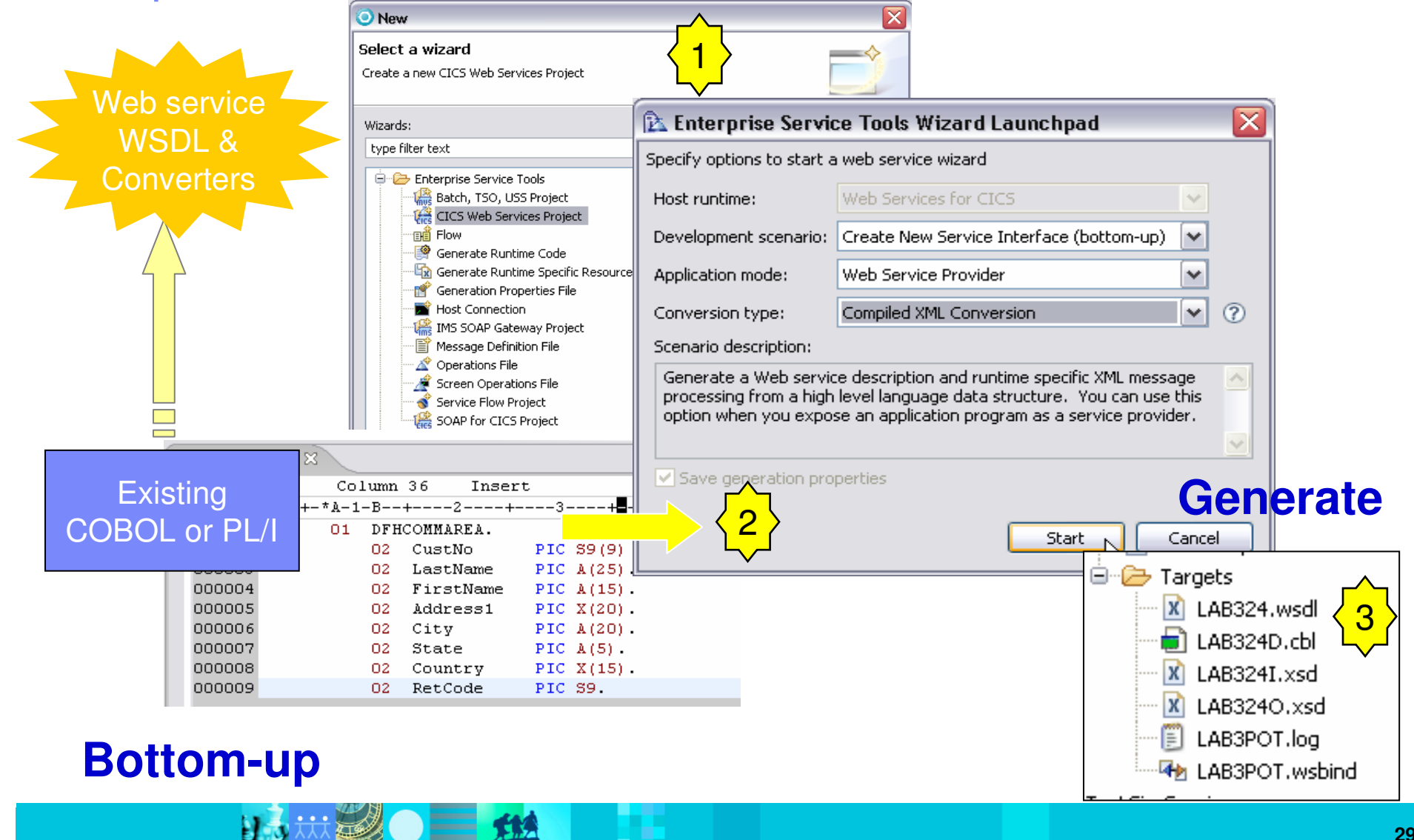

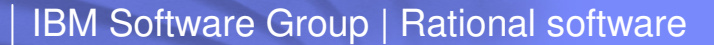

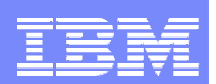

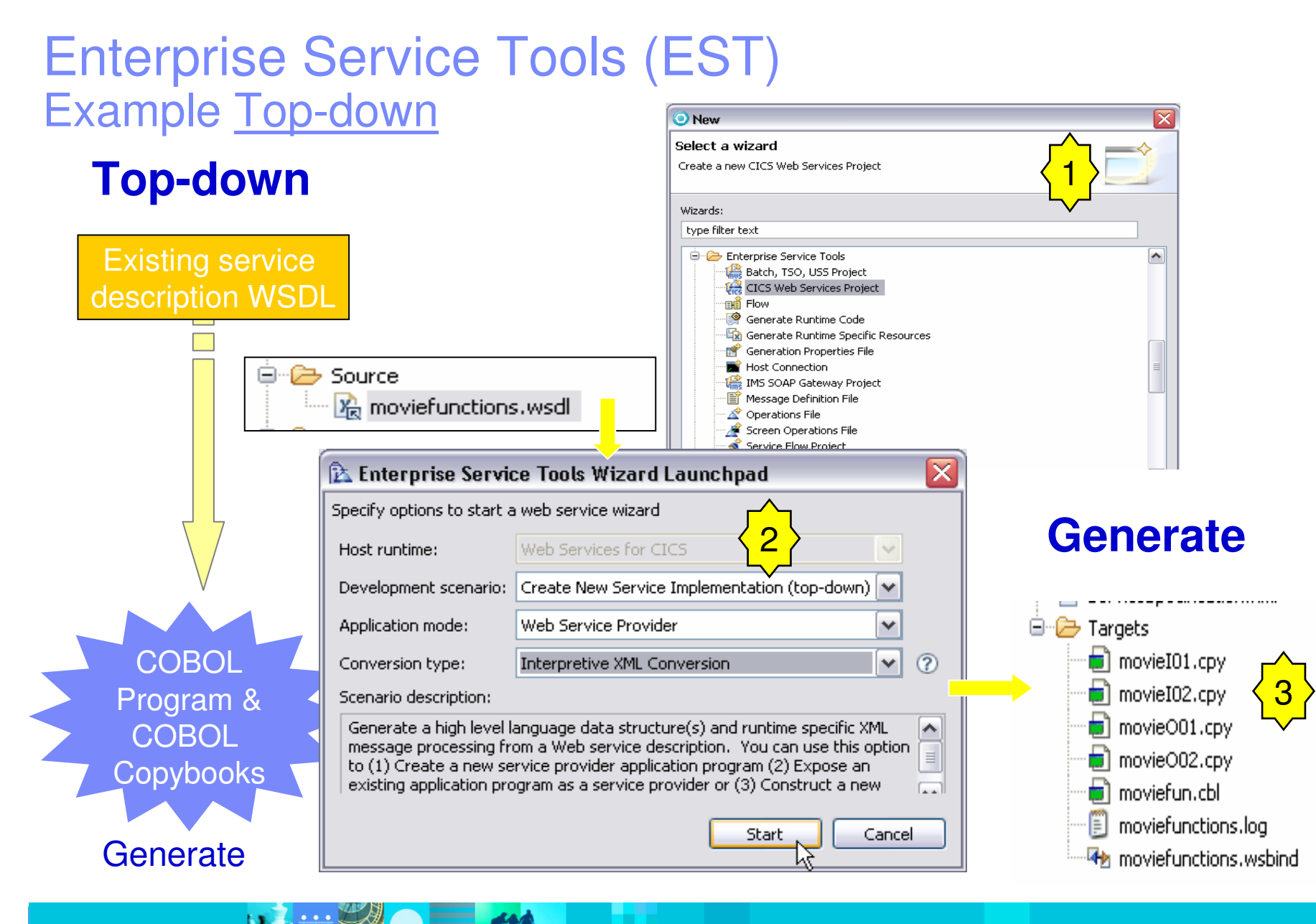

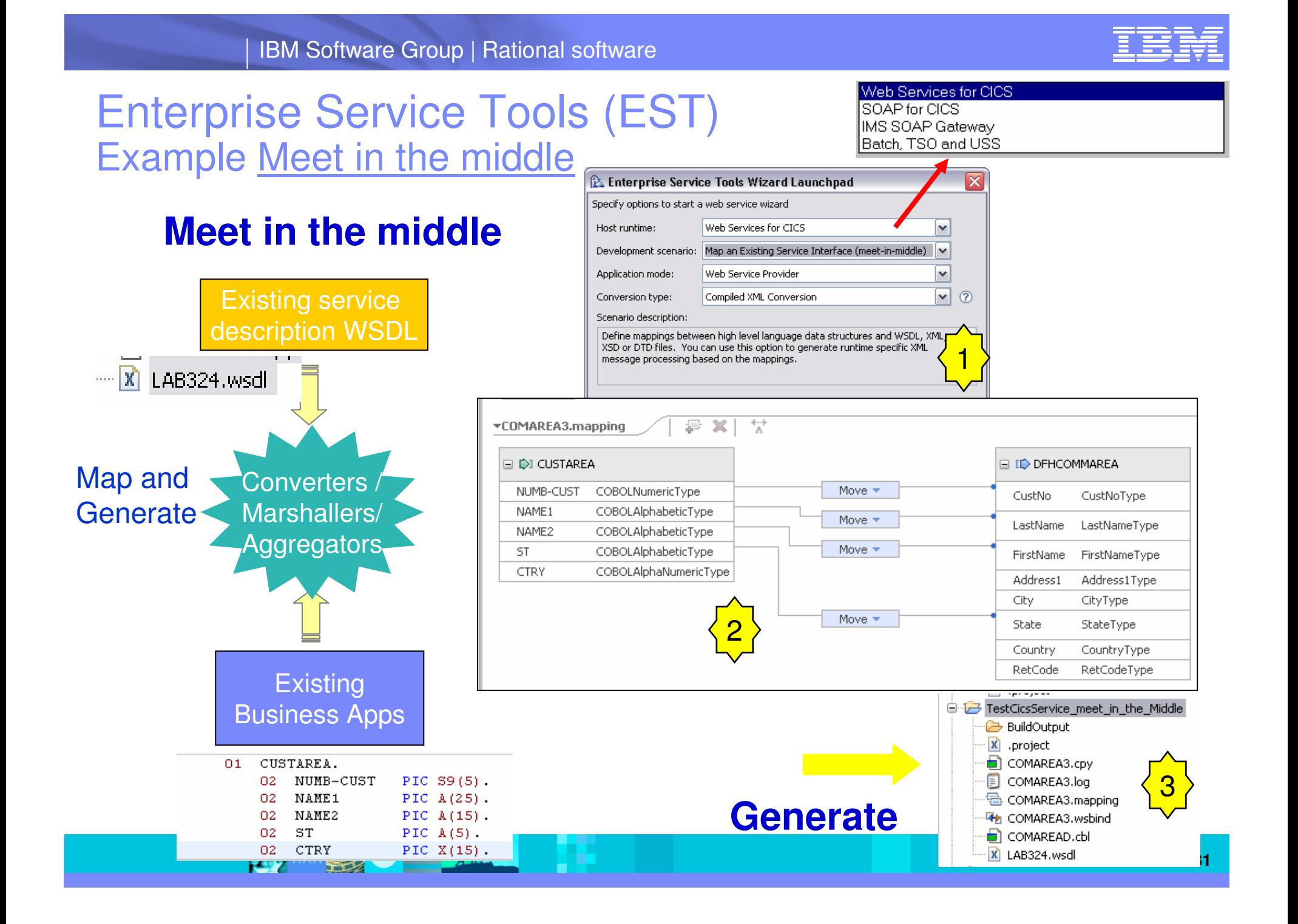

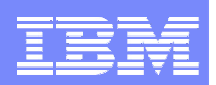

#### CLIMAP.bms « Move... **E** cobol X Delete... **E** copybook **E** COPYCOOK<br> **E** LOCAL\_COBOL\_SERVER<br> **E** Search PENSULE  $\rightarrow$  Generate COPYBOOK to be used in **E**-percos\_DEMOMVS Refresh the program (symbolic map)Analysis  $\rightarrow$  Generate Faces JSP Run As Debug As Profile As Team Compare With Replace With D DETAILPage.jsp  $\boxtimes$ Source Generate Symbolic Map... DETAILPage.isp - DETAIL Faces JSP Pages... Properties STAFF ID Inquiry - Calls COBSERV Remote Systems & Team  $\Box$  $\Box$  CLIMAP.cpy  $\%$  $\begin{array}{c}\n\clubsuit \circledast \circledcirc \circledast \circledast \circledast \end{array}$ Line 1 Column 1 Insert  $\mathbb{R}$ ---+-\*A-1-B--+----2----+----3----+ O CA DNET045.POT.COPYLIB :{name} 000001 \* \*\*\*\*\*\*\*\*\*\*\*\*\*\*\*\*\*\*\*\*\*\*\*\*\*\*\* CLIMAP.cpy 000002 \* Created: Oct 2, 2007 10:13:26 PM America/Net {salary} **THE COMAREA.cpy** 000003 \* Generated by: IBM Rational Developer for Sys . . . . . . . IGYTABLE.cpy 000004 :omissior f commission **ED** IGYTCRC.cpy 000005 01 DETAILI. **ER** IGYTPRC.cpy 000006 02 FILLER P1 **B** IGYTRANA.cpy 000007  $\star$  $\{ask1\}$ IGYTSRC.cpy 000008 02 IDL P1 000009 02 IDF  $P<sub>1</sub>$ LAB3BMS.cpy POTVSAM.cpy 000010 02 FILLER REDEFINES II **E-CO DNET045.POT.DBRMLIB** 000011 03 IDA  $\{messages\}$ 000012 02 FILLER P1. **D** DNET045.POT.DSCTLIB 000013 02 IDI PIC  $X(3)$ . **E-CO DNET045.POT.JCL**

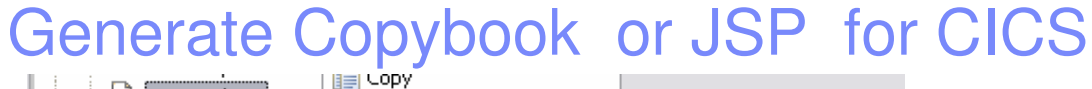

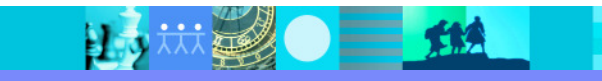

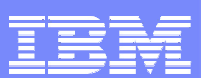

### Example: Testing using RDz

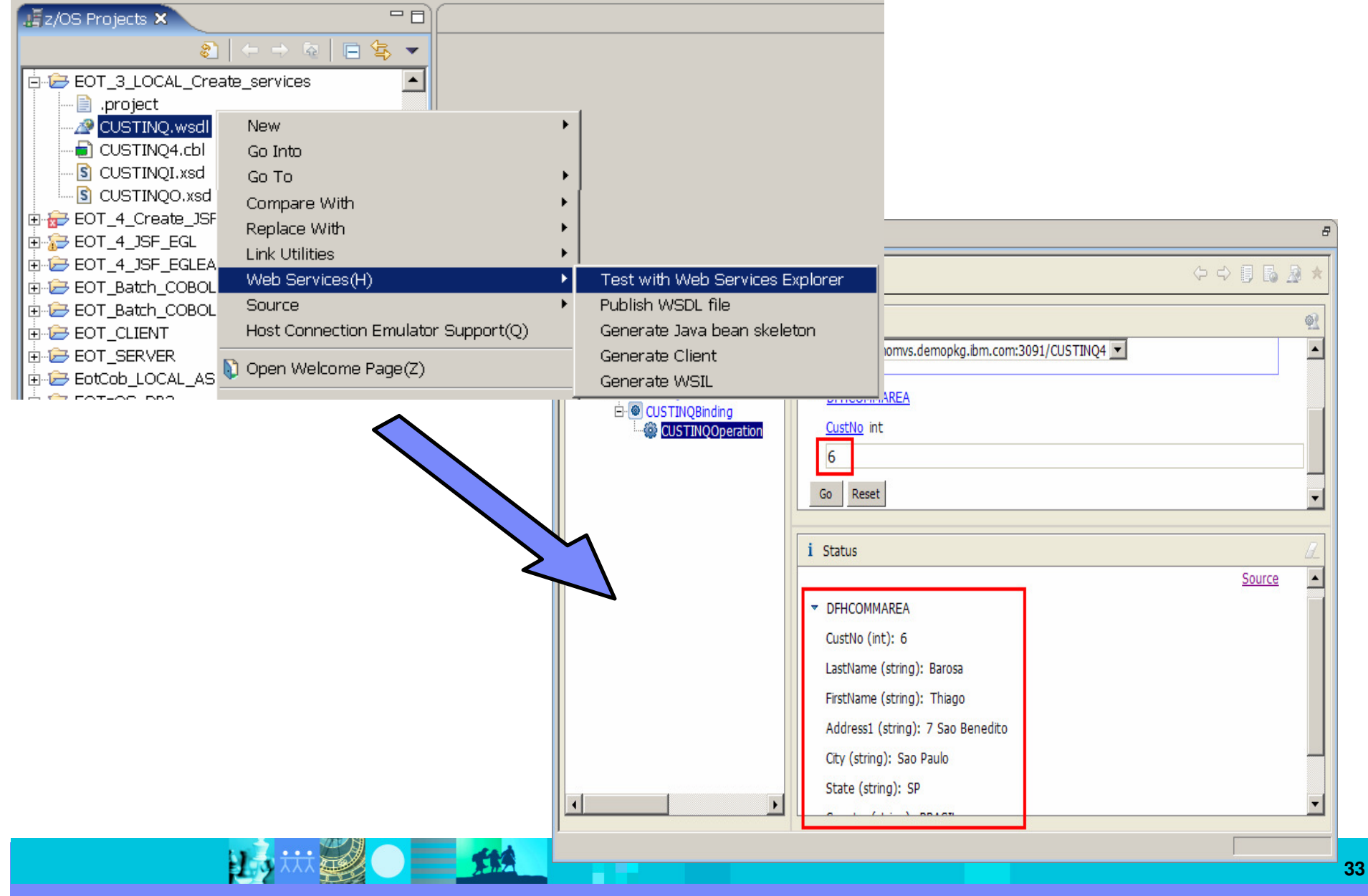

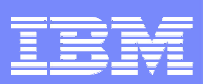

### New on 7.1 - Service Support

### Single Runtime Services

- Support for new CICS TS V3.2 constructs
	- WSDL 2.0
	- ▶ SOAP 1.2
- **Support for IMS V10 Web Service callouts**
- $\mathcal{C}$ Support for PLI web services
- Usability improvements for web-service creation wizards/projects/scenarios
- $\mathcal{C}$ **CICS WSBind file viewer**

#### $\blacksquare$  test.cpy 4 test, wsbind 23 CICS Web Service Binding File (WSBind) Viewer • Maintainance Information Timestamp: 200708270933 Map Product: Compiled XML Conversion 2.0 Run  $\rightarrow$  T. **Exercice Interface and Pipeline Properties** Service mode: Service Provider Prog Location URI: /cics/services/TEST Prog Remote URI: Con WSDL binding name: TESTBinding Ven TESTOperation Operations: Transaction ID:

age was made more to

User ID:

 $\mathcal{C}$  Web Service Namespace toleration in web service creation and test environment

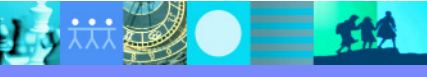

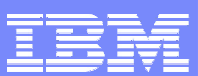

### What is Service flow support?

- $\mathcal{C}$  Service Flow Feature is a CICS feature. Service flow support is a RDz tool to build service flows out of your existing **COMMAREA/container, WSDL** and **Terminal** based CICS applications.
- $\mathcal{C}$  It allows you to:
	- ¥ Model business processes
	- ▶ Implement business processes by aggregating multiple transaction invocations, terminal interactions, and sub-flows
	- ▶ Deploy these aggregations to runtimes in CICS Transaction Server V3.x or WebSphere Application Server
	- Þ. Optionally deploy business process as a web service
- П Development concepts consistent with other SOA development tasks

 $\equiv$  114

- ×, Support for Service Flow Runtime V3.2
- ▉ Channel/Container Support

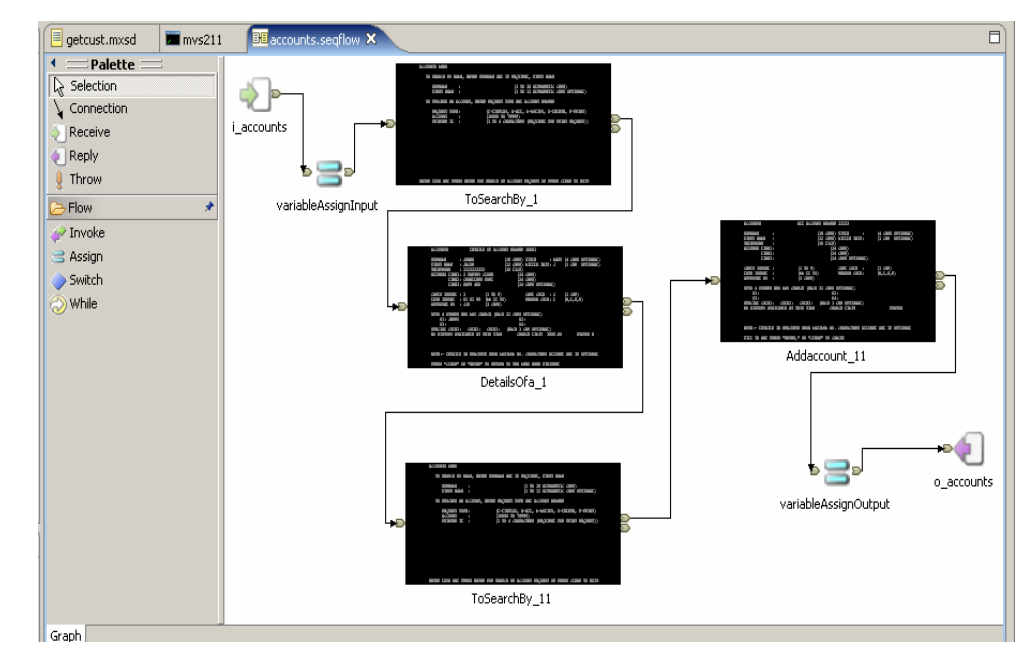

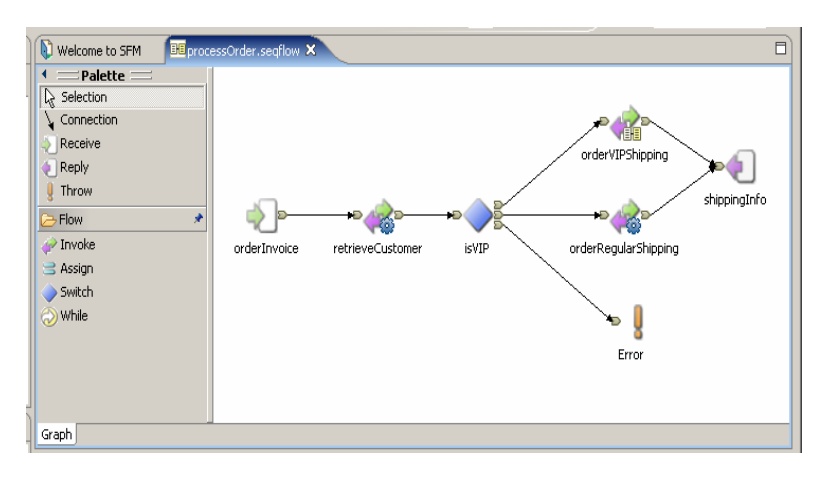

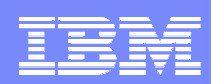

### Service Flow in CICS V3.x

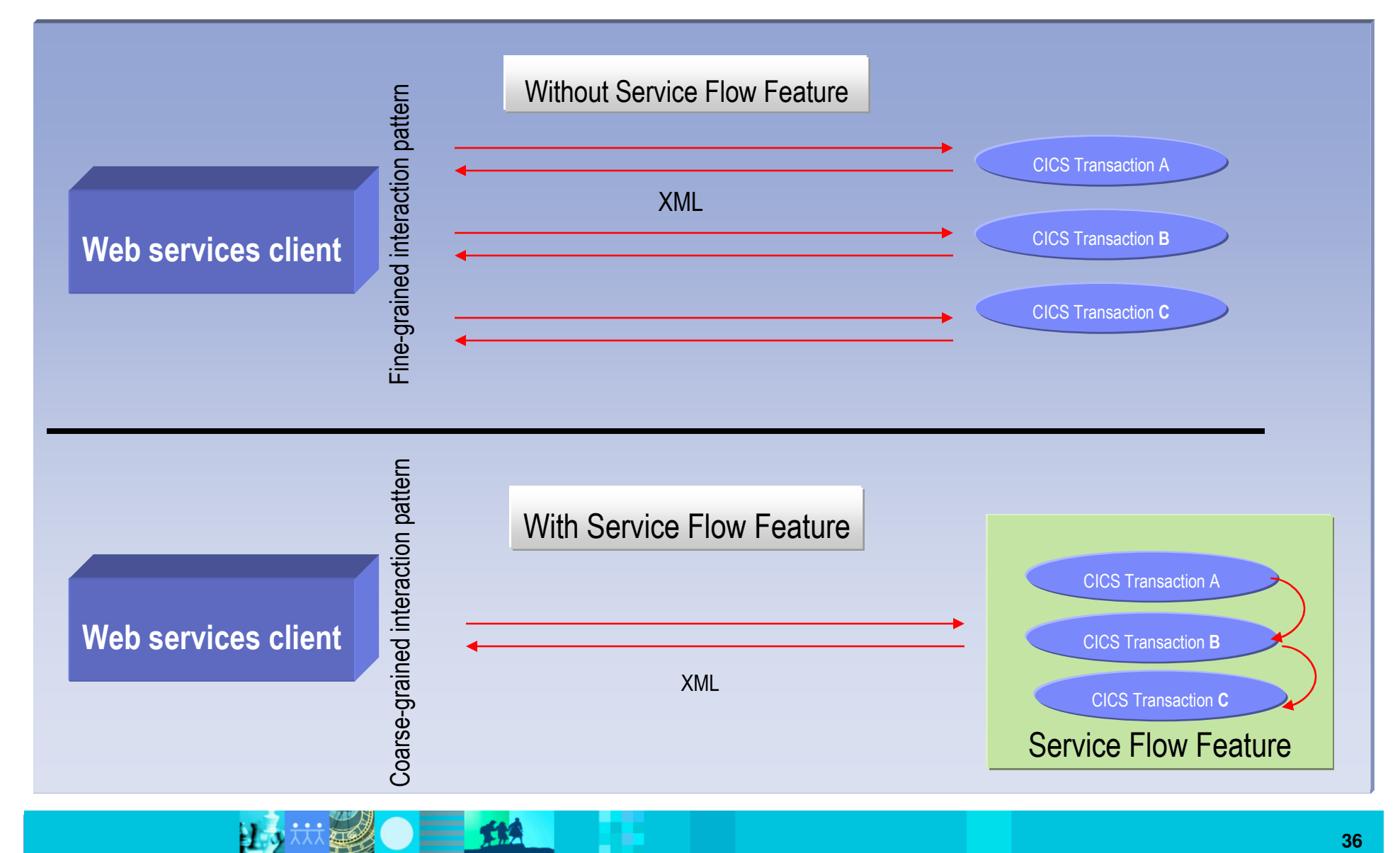

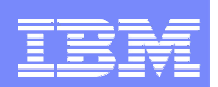

# Why Service Flow Feature?

# **Increase Productivity**

- By building libraries of annotated components representing current assets
- By rapidly assembling new applications out of existing components using graphical tools
- ▶ By exploiting existing developer skills and literacy

# **Transform the Enterprise**

- ▶ By unlocking critical IT assets and re-purposing them to participate in a service oriented architecture
- By opening access to existing fine-grained applications as coarsegrained business functions, while maintaining QOS
- By providing a layer of abstraction between service consumer andapplication implementation / user interface
- ▶ By fostering SOA skills in traditional developers

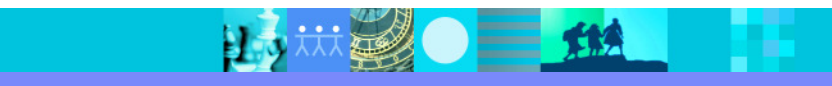

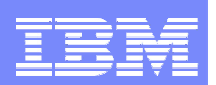

### Supported Runtimes

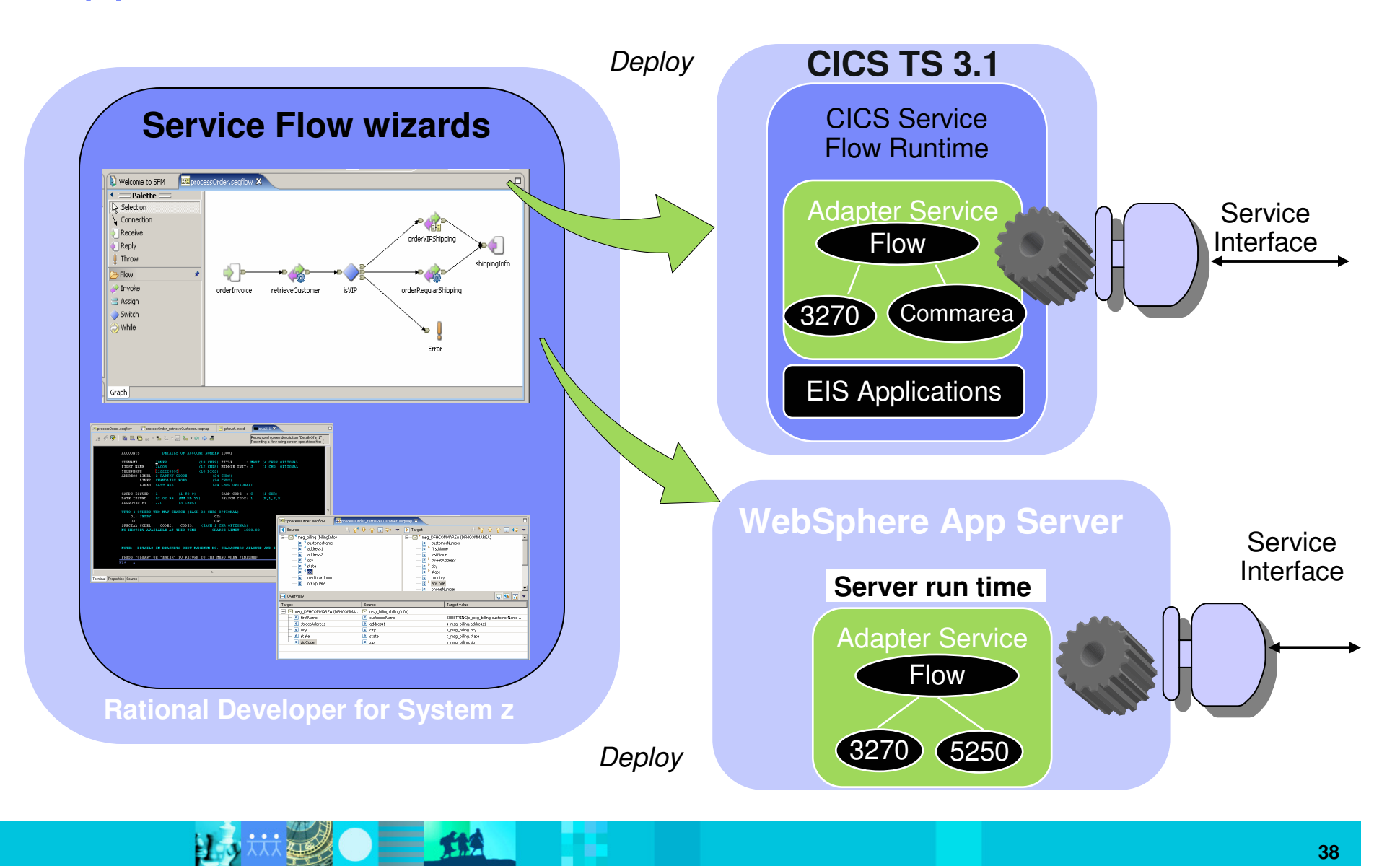

**38**

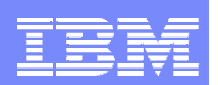

### RDz Application Deployment Manager for CICS

- $\Box$ Helps developer to execute CICS tasks
- **Contract Contract Contract Contract Contract Contract Contract Contract Contract Contract Contract Contract Co**  Miscellaneous server development aids
	- ▶ New copy for programs and mapsets
	- **Perform validate check for existing resource names (avoid resource name clash** that is a problem today)
	- List CICS regions
	- DFHRPL list
- **STATE OF STATE OF STATE OF STATE OF STATE OF STATE OF STATE OF STATE OF STATE OF STATE OF STATE OF STATE OF S**  Web service development aids
	- ▶ Perform Pipeline scan to autoinstall URIMAP and WEBSERVICE definitions
	- **Provide pipeline and WSBind pickup directory to populate SFM selection list**
	- **Provide WSDL file directory to populate SFM selection list**
	- ▶ Provide End Point URI to populate SFM selection list

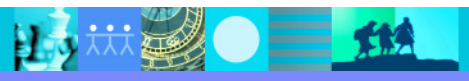

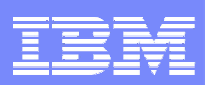

# New in 7.1

- Support for CICS TS V3.2 Web Service runtime introduced, including support for Web Services Description Language (WSDL) 2.0 and SOAP 1.2 standards
- **Tools for IMS V10 outbound Web service callout code generation** introduced
- ▉ PL/I language support in Web Services wizards introduced for generating Web Services from existing PL/I programs for CICS, IMS, and batch processing
- ш Improved meet-in-the-middle development scenario tooling wizards to linkup Web Services specifications with existing CICS, IMS, and batch applications
- $\mathcal{L}_{\mathcal{A}}$  Improved bottom-up development scenario tooling allowing for more flexible Web Service creation based on existing programs
- П New CICS WSBind file viewer for browsing existing/generated CICS Web Services configurations
- Web Service testing and generation tools now tolerate custom XMLnamespaces defined as part of the service input or output specification

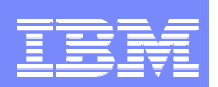

# Benefits of RDz XML Enablement

- $\mathcal{L}_{\mathcal{A}}$  Enterprise modernization:
	- Easy to "reface" existing COBOL applications to support XML messages
	- Adapts the rigid, binary interface of traditional programs.
- $\mathcal{L}_{\mathcal{A}}$  Programmer productivity:
	- Generates complete programs that easily convert between XML and COBOL datatynes datatypes
	- Generates a sample program that illustrates use of converter programs with existing COBOL existing COBOL
	- Exploits customers' existing assets/skills/literacy
- $\mathcal{C}$  Performance
	- XML processing uses the native z/OS high-speed parser
- $\mathcal{L}_{\mathcal{A}}$  Supports multiple runtime scenarios
	- $\blacktriangleright$ Including web services

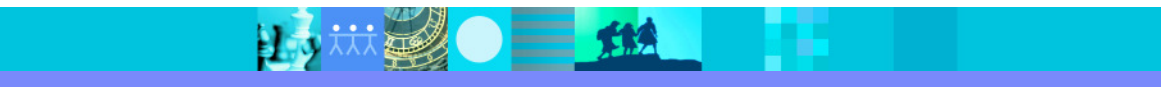

 $\bigcirc$  =  $\sharp$   $\sharp$ 

日本林县

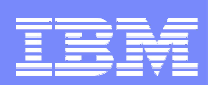

### Rational Business Developer Extension provides Application **Flexibility**

### End-to-end development for a broad variety of applications

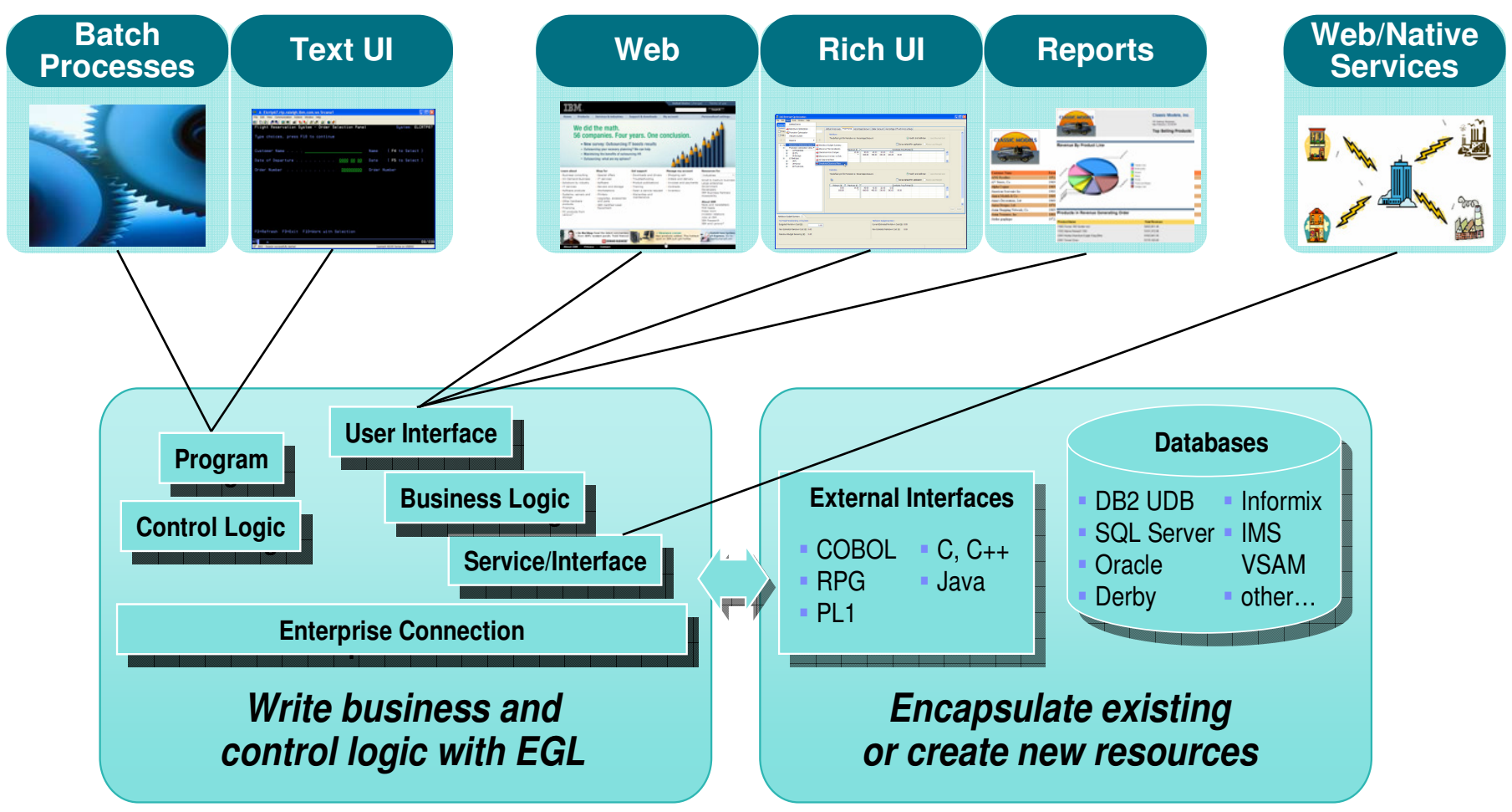

Note-Plugs in to Rational Developer for System z

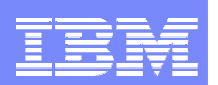

# Agenda

- $\mathcal{L}_{\mathcal{A}}$ Introduction
- **Enterprise COBOL** 
	- XML Support
	- ▶ CICS V3.x Support
	- ▶ Unicode Support
	- ▶ Object Oriented COBOL
- × Rational Developer for System z
	- Mainframe development features
	- ▶ XML and Web Services Support
	- CICS V3.x and Service Flow Feature support
	- More Information
- $\mathcal{L}_{\mathcal{A}}$ Questions

7

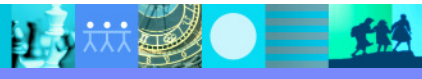

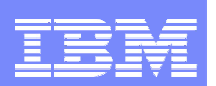

# More information

- × Webcast/teleconference replay
	- Using SCMs and WDz to optimize mainframe application development
		- π www-306.ibm.com/software/sw-events/teleconference/M644523H65158H87.html
- $\mathbf{r}$ **Websites** 
	- RDz www.ibm.com/softare/awdtools/rdz<br>A COPOL www.2006.jpm.com/software/aw
	- COBOL www-306.ibm.com/software/awdtools/cobol/zos/<br>La Enternrise Medernization www.ibm.com/rational/medern
	- Enterprise Modernization www.ibm.com/rational/modernization<br>-
- $\overline{\phantom{a}}$ **Developerworks** 
	- ▶ UML to COBOL
		- article
			- www.ibm.com/developerworks/websphere/techjournal/0708\_col\_barosa/0708\_col\_barosa.html
		- $\mathcal{L}_{\mathrm{eff}}$  Tutorial
			- www.ibm.com/developerworks/edu/wes-dw-wes-uml2cobol1.html
	- ▶ Model Driven Development in the mainframe environment article
		- ш www.ibm.com/developerworks/websphere/library/techarticles/0708\_england/0708\_england.html
	- Writing java programs in a mainframe environment tutorial<br>Alternative com/developersymple/websphere/library/tech
		- $\overline{\phantom{a}}$ //www.ibm.com/developerworks/websphere/library/techarticles/0703\_england/0703\_england.html

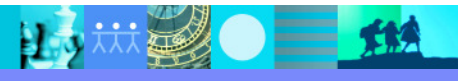

15 林勇 一 11

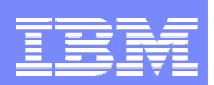

### More information…IBM Education Assistant

http://publib.boulder.ibm.com/infocenter/ieduasst/v1r1m0/index.jsp

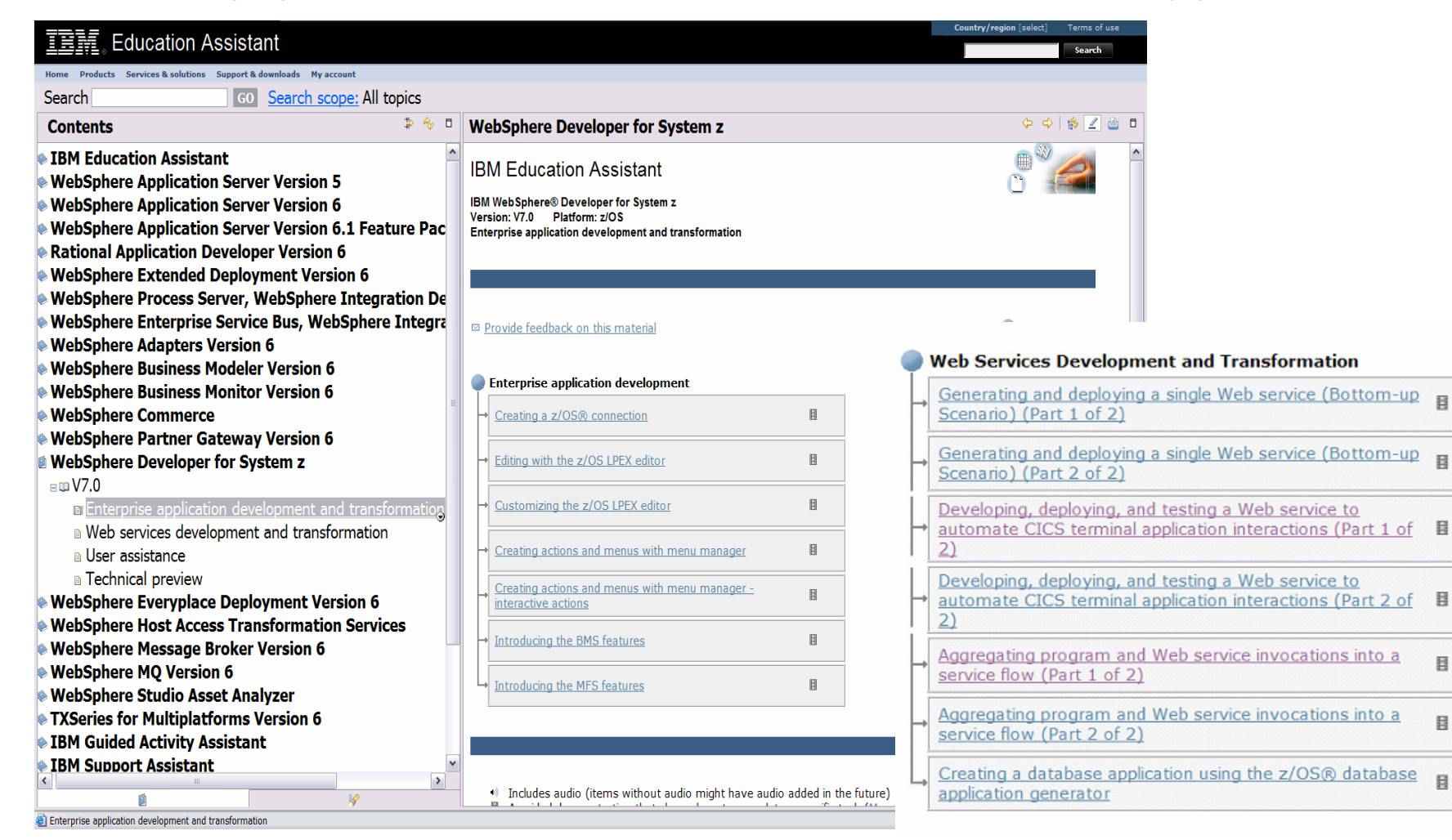

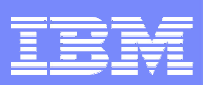

### **Summary**

- **The combination of Enterprise COBOL and Rational Developer** for System z provides developers with the ability to
	- Quickly create and maintain traditional COBOL applications and dynamic Web applications and Web services using rapid application development tools
	- ▶ Reuse and transform existing applications to reduce costs, shorten the development cycle and move into an SOA development environment
	- ▶ Collaborate across the process of development, testing and deployment of multitiered, composite or mixed-workload applications
	- **Leverage existing skills to write Web or COBOL** applications and facilitate skill and knowledge transfer

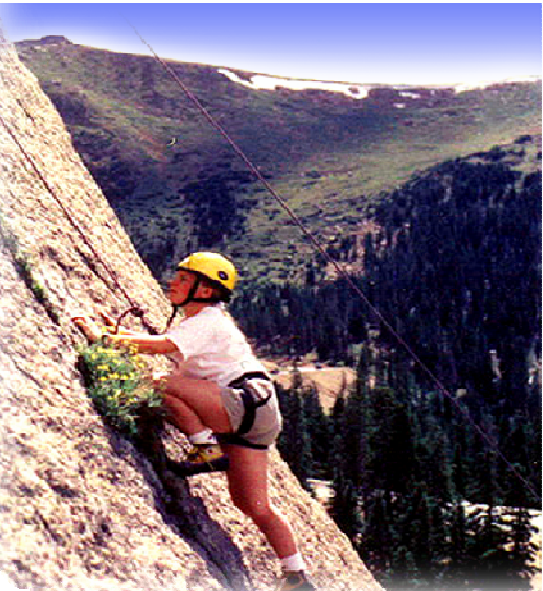

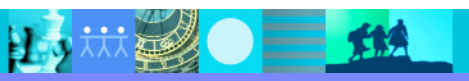

IBM Software Group | Rational software

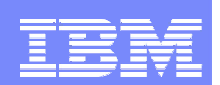

# And now, time for your Questions!

**© Copyright IBM Corporation 2007. All rights reserved.** The information contained in these materials is provided for informational purposes only, and is provided AS IS without warranty of any kind, express or implied. IBM shall not be responsible for any damages arising out of the use of, or otherwise related to, these materials. Nothing contained in these materials is intended to, nor shall have the effect of, creating any warranties or representations from IBM or its suppliers or licensors, or altering the terms and conditions of the applicable license agreement governing the use of IBM software. References in these materials to IBM products, programs, or services do not imply that they will be available in all countries in which IBM operates. Product release dates and/or capabilities referenced in these materials may change at any time at IBM's sole discretion based on market opportunities or other factors, and are not intended to be a commitment to future product<br>or feature availability i Machines Corporation, in the United States, other countries or both. Other company, product, or service names may be trademarks or service marks of others.

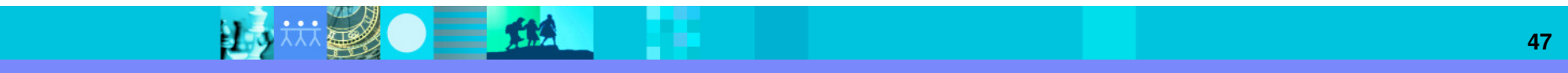

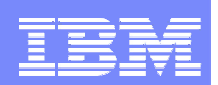

# Thank You for Joining Us today!

Go to **www.ibm.com/software/systemz** to:

- ▶ Replay this teleconference
- ▶ Replay previously broadcast teleconferences
- **Register for upcoming events**

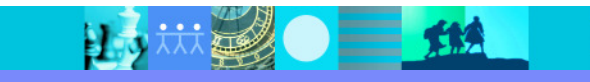